# **207**

# **MVS**

*December 2003*

# **In this issue**

- 3 [A simple ISP productivity aid](#page-2-0)
- 6 [DFHSM automatic TAPECOPY](#page-5-0)
- 9 [Checking the validity of mounts](#page-8-0) [needed by a job](#page-8-0)
- 20 [Splitting a file across several](#page-19-0) [files](#page-19-0)
- 30 [HFS files at a glance](#page-29-0)
- 37 [z/OS commands installation exit](#page-36-0)
- 44 [System-wide member search](#page-43-0) [utility – part 2](#page-43-0)
- 70 [IEFACTRT bug with USS batch](#page-69-0) [jobs](#page-69-0)
- 74 [MVS news](#page-73-0)

© Xephon plc 2003

# *MVS Update*

#### **Published by**

Xephon 27-35 London Road Newbury Berkshire RG14 1JL England Telephone: 01635 38342 From USA: 01144 1635 38342 E-mail: trevore@xephon.com

#### **North American office**

Xephon PO Box 350100 Westminster, CO 80035-0100 USA Telephone: 303 410 9344

#### **Subscriptions and back-issues**

A year's subscription to *MVS Update*, comprising twelve monthly issues, costs £340.00 in the UK; \$505.00 in the USA and Canada; £346.00 in Europe; £352.00 in Australasia and Japan; and £350.00 elsewhere. In all cases the price includes postage. Individual issues, starting with the January 1999 issue, are available separately to subscribers for £29.00 (\$43.50) each including postage.

#### *MVS Update* **on-line**

Code from *MVS Update*, and complete issues in Acrobat PDF format, can be downloaded from our Web site at http://www.xephon .com/mvs; you will need to supply a word from the printed issue.

#### **Editor**

Trevor Eddolls

#### **Disclaimer**

Readers are cautioned that, although the information in this journal is presented in good faith, neither Xephon nor the organizations or individuals that supplied information in this journal give any warranty or make any representations as to the accuracy of the material it contains. Neither Xephon nor the contributing organizations or individuals accept any liability of any kind howsoever arising out of the use of such material. Readers should satisfy themselves as to the correctness and relevance to their circumstances of all advice, information, code, JCL, EXECs, and other contents of this journal before making any use of it.

#### **Contributions**

When Xephon is given copyright, articles published in *MVS Update* are paid for at the rate of  $£100$  (\$160) per 1000 words and £50 (\$80) per 100 lines of code for the first 200 lines of original material. The remaining code is paid for at the rate of £20 (\$32) per 100 lines. To find out more about contributing an article, without any obligation, please download a copy of our *Notes for Contributors* from www.xephon.com/nfc.

© Xephon plc 2003. All rights reserved. None of the text in this publication may be reproduced, stored in a retrieval system, or transmitted in any form or by any means, without the prior permission of the copyright owner. Subscribers are free to copy any code reproduced in this publication for use in their own installations, but may not sell such code or incorporate it in any commercial product. No part of this publication may be used for any form of advertising, sales promotion, or publicity without the written permission of the publisher. Copying permits are available from Xephon in the form of pressure-sensitive labels, for application to individual copies. A pack of 240 labels costs \$36 (£24), giving a cost per copy of 15 cents (10 pence). To order, contact Xephon at any of the addresses above.

*Printed in England.*

# <span id="page-2-0"></span>**A simple ISP productivity aid**

We are always looking for ways to work smarter and quicker. In this short article we offer a simple REXX program that does just that. Three of the most common activities that most of us perform under TSO are browsing a dataset, editing a dataset, and submitting a job. Our REXX program will help us perform all three of these functions. There are two other components besides the REXX program that have to be put into place to enable this: command table entries and the EDPANEL.

#### COMMAND TABLE ENTRIES

These are the entries that you need to make in the ISPF SITECMDS table. You must make the following entries in that table:

**ED 2 SELECT CMD(%ED ED &ZPARM) NEWAPPL(ISR) BR 2 SELECT CMD(%ED BR &ZPARM) NEWAPPL(ISR)**

**SJ 2 SELECT CMD(%ED SJ &ZPARM) NEWAPPL(ISR)**

Note that all three entries are pointing at the same command – %ED.

#### EDPANEL

The second item that needs to be placed in your local ISPF panel library is the EDPANEL, which is shown below:

```
)ATTR
% TYPE(TEXT) INTENS(HIGH) ATTN(OFF) SKIP(ON)
+ TYPE(TEXT) INTENS(LOW) ATTN(OFF) SKIP(ON)
@ TYPE(INPUT) INTENS(HIGH) CAPS(ON) PADC(_) ATTN(OFF)
! TYPE(INPUT) INTENS(LOW) CAPS(ON) PADC(_) ATTN(OFF) COLOR(TURQ)
{ TYPE(TEXT) COLOR(WHITE) HILITE(REVERSE) INTENS(HIGH)
)BODY EXPAND($$)
%${$<< Alias Settings for ED/BR/SJ Commands >> $+$ +
%OPTION===>_ZCMD +
+
+ALIAS FULLY QUALIFIED DATASET NAME ALIAS FULLY QUALIFIED DATASET NAME
+
@A1 !D1 + @A18 !D18
```

```
@A2 !D2 + @A19 !D19
@A3 !D3 + @A2Ø !D2Ø
@A4 !D4 + @A21 !D21
@A5 !D5 + @A22 !D22
@A6 !D6 + @A23 !D23
@A7 !D7 + @A24 !D24
@A8 !D8 + @A25 !D25
@A9 !D9 + @A26 !D26
@A1Ø !D1Ø + @A27 !D27
@A11 !D11 + @A28 !D28
@A12 !D12 + @A29 !D29
@A13 !D13 + @A3Ø !D3Ø
@A14 !D14 + @A31 !D31
@A15 !D15 + @A32 !D32
@A16 !D16 + @A33 !D33
@A17 !D17 + @A34 !D34
+
)INIT
 .CURSOR = ZCMD
)PROC
 VPUT(A1 A2 A3 A4 A5 A6 A7 A8 A9 A1Ø) PROFILE
 VPUT(A11 A12 A13 A14 A15 A16 A17 A18 A19 A2Ø) PROFILE
 VPUT(A21 A22 A23 A24 A25 A26 A27 A28 A29 A3Ø) PROFILE
 VPUT(A31 A32 A33 A34) PROFILE
 VPUT(D1 D2 D3 D4 D5 D6 D7 D8 D9 D1Ø) PROFILE
 VPUT(D11 D12 D13 D14 D15 D16 D17 D18 D19 D2Ø) PROFILE
 VPUT(D21 D22 D23 D24 D25 D26 D27 D28 D29 D3Ø) PROFILE
 VPUT(D31 D32 D33 D34) PROFILE
)END
```
This is a very straightforward panel that is used to create and maintain aliases for datasets. It allows us to associate a short name with a full dataset. Typical entries might look like the following:

**JCL hlq.my.jcl.library SAS hlq.my.sas.library**

As implemented, up to 34 entries can be created. Note that this information is saved in your ISPF profile so that it will be preserved across TSO sessions.

#### ED REXX PROGRAM

The last item that we need to consider is the REXX program itself. We have kept the code very simple and straightforward. If you invoke the program by entering BR, ED, or SJ without any arguments or with ? being the only argument, the EDPANEL panel will be displayed, so that you can maintain the aliases and their associated datasets. If you invoke it with only a single passed parameter, it is treated as the alias. If you invoke the program with two arguments, the second of the two arguments is treated as the member name. Several examples are given below. Once you have all of the pieces in their respective locations, you can invoke the ED REXX program from any command line in TSO.

```
/* REXX EXEC */
parse upper arg FUNC NAME MBR
if NAME = "?" | NAME = "" then
   "ISPEXEC DISPLAY PANEL(EDPANEL)"
else
   do
    X = 1 do until NAME = ALIAS | X > 34
       AL = "A"||X ; DS = "D"||X ; CN = "C"||X
       "ISPEXEC VGET ("AL DS CN") PROFILE"
       ALIAS = value('AL') ; ALIAS = value(ALIAS)
      X = X + 1 end
     if X > 34 then
       do
         ZEDSMSG = "Invalid alias - "||NAME
         ZEDLMSG = "Alias does not exist, or you have a spelling error"
         "ISPEXEC SETMSG MSG(ISRZØØ1)"
         exit
       end
     else
    DS1 = value('DS'); DSN = value(DS1)CT1 = value('CN') ; CNT = value(CT1) if CNT = "" then
       CNT = Ø
     else
    CNT = CNT + 1 CNT_DATA = CT1 ; interpret CNT_DATA ' = CNT'
     "ISPEXEC VPUT ("CN") PROFILE"
     code = LISTDSI(DSN)
     if code > Ø then
       do
         ZEDSMSG = "Invalid Dsn - "||NAME
         ZEDLMSG = "Dataset name associated with alias does not exist"
         "ISPEXEC SETMSG MSG(ISRZØØ1)"
         exit
       end
```

```
 if FUNC = "ED" then
       do
         if MBR = "" then
           "ISPEXEC EDIT DATASET("DSN")"
         else
           "ISPEXEC EDIT DATASET("DSN"("MBR")"
         if lastcc > Ø then "ISPEXEC SETMSG MSG(ISRZØØ2)"
       end
     if FUNC = "BR" then
       do
         "ISPEXEC BROWSE DATASET("DSN")"
         if lastcc > Ø then "ISPEXEC SETMSG MSG(ISRZØØ2)"
       end
     if FUNC = "SJ" then
       do
         ADDRESS "TSO"
         "SUBMIT "DSN"("MBR")"
         if lastcc > Ø then "ISPEXEC SETMSG MSG(ISRZØØ2)"
       end
end
exit
```
Here are some examples:

- ED display EDPANEL
- BR ? display EDPANEL
- ED JCL edit the dataset associated with JCL
- BR SAS browse the dataset associated with SAS
- SJ JCL BR14 submit the BR14 member of the JCL dataset.

*Enterprise Data Technologies (USA)* © Xephon 2003

# **DFHSM automatic TAPECOPY**

It is good practice to hold a copy of all the cartridges managed by the HSM, particularly those containing the data migrated to level 2.

This operation is carried out by using the command **TAPECOPY ML2** (see *DFSMShsm Storage Administrator Reference*, SH21-

1075). However, this command will cause *all* of the cartridges without an alternative volume to be copied, and each will be assigned a PRIVAT output volser.

Instead, it would be better to limit the operation, in the input, to only certain cartridges, and to specify in the output the VOLSER for the cartridges. This can be done using the simple HSMNOAL CLIST. With this CLIST, it is not necessary to know which cartridges have an alternative copy and which do not. It is also possible to:

- Select in the input the prefix or the volume (1-6 characters) of the cartridges (original volumes) to copy.
- Select in the output the prefix or the volume (with the same number of characters) of the cartridges (alternate volumes).
- Maintain the same alphanumeric suffix for OVOL and AVOL.

To recapitulate:

- If you want to copy all HSM ML2 tapes that do not have an alternate volume and you don't want to have a specific VOLSER in the output, just use **HSEND TAPECOPY ML2**.
- If you want to copy only the cartridge HSMnnn and label the alternate XSMnnn, enter the command **TSO %HSMNOAL HSM XSM**.
- If you want to copy the cartridge DFHSM1 on an alternate volume ALTERN, enter the command **TSO %HSMNOAL DFHSM1 ALTERN**.

#### HSMNOAL CLIST

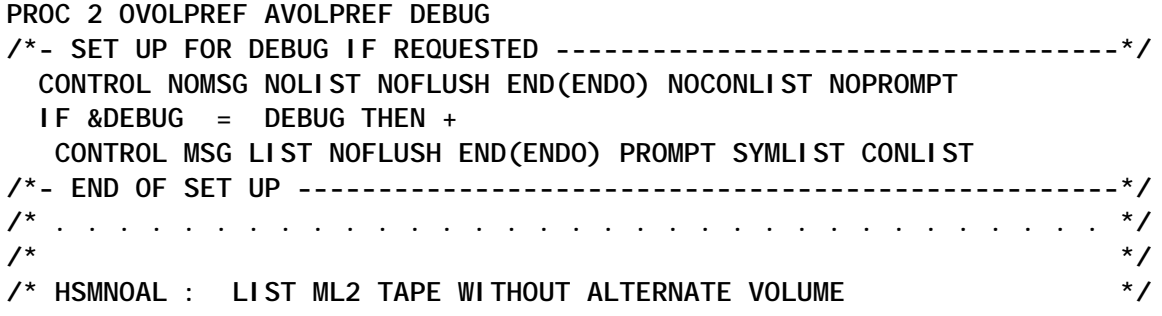

**/\* AND SUBMIT TAPECOPY FOR A SUBSET OF THEM. \*/ /\* DFSMSHSM MUST BE ACTIVE AND YOUR USERID MUST BE \*/ /\* AUTHORIZED TO ISSUE 'HSEND' COMMANDS. \*/ /\* \*/ /\* PARM: OVOLPREF ==> REQUIRED. PREFIX OF TAPE VOLUME IN INPUT \*/ /\* (ORIGINAL VOLUME) \*/ /\* AVOLPREF ==> REQUIRED. PREFIX OF TAPE VOLUME IN OUTPUT \*/ /\* (ALTERNATE VOLUME) \*/ /\* DEBUG ==> IF SPECIFIED, LET YOU SEE ALL CLIST MSGS \*/ /\* \*/ /\* HOW TO USE: %HSMNOAL HSM XSM ==> COPY ALL 'HSM' PREFIXED TAPE \*/ /\* TO 'XSM' ALTERNATE VOLUMES \*/ /\* \*/ /\* %HSMNOAL H X ==> COPY ALL 'H' PREFIXED TAPE VOL \*/ /\* TO 'X' PREFIXED AVOLS \*/ /\* \*/ /\* YOU MAY ALSO SUPPLY A FULLY QUALIFIED VOLUME (6 CHAR):\*/ /\* %HSMNOAL DFH555 ALT797 ==> COPY ONLY HSM555 OVOL \*/ /\* TO ALT797 ALTERNATE VOLUME \*/ /\* \*/ /\* EXIT CODES: Ø OK, TAPECOPY SUCCESSFULLY SUBMITTED \*/ /\* 4 NO TAPECOPY SUBMITTED BECAUSE OVOL(S) NOT MATCHING \*/ /\* 8 OVOLPREF AND AVOLPREF ARE EQUAL (NOT PERMITTED) \*/ /\* 12 OVOLPREF AND AVOLPREF LENGTHS ARE DIFFERENT \*/ /\* \*/ /\* . . . . . . . . . . . . . . . . . . . . . . . . . . . . . . . . . \*/ IF &OVOLPREF = &AVOLPREF THEN DO WRITE OVOLPREF AND AVOLPREF CANNOT BE THE SAME! EXIT CODE(8) ENDO SET &SUFF=SUFFIX SET &AVOLL=&LENGTH(&AVOLPREF) SET &OVOLL=&LENGTH(&OVOLPREF) IF &OVOLL NE &AVOLL THEN DO WRITE OVOLPREF AND AVOLPREF LENGTH MUST BE THE SAME! EXIT CODE(12) ENDO DEL '&SYSUID..NOAL' HSEND WAIT LIST TTOC +** SELECT(ML2 NOALTERNATEVOL) OUTD('&SYSUID..NOAL') **ALLOC F(LD) DA('&SYSUID..NOAL') SHR REU OPENFILE LD ERROR GOTO FINE IF &OVOLL=6 THEN + SET &SUFF= SET &R=5-&OVOLL INCR:+ GETFILE LD SET &L = &SYSINDEX(&OVOLPREF,&SUBSTR(1:1Ø,&LD)) IF &L EQ Ø THEN GOTO INCR**

```
 IF &SUFF= THEN GOTO TAPC
    SET &SUFF=&SUBSTR(&L+&OVOLL:&L+&OVOLL+&R,&LD)
    SET &L = &SYSINDEX(*NONE*,&LD)
    IF &L EQ Ø THEN GOTO INCR
TAPC:+
    SET ALM1=OK
WRITE TAPECOPY OVOLS(&OVOLPREF&SUFF) AVOLS(&AVOLPREF&SUFF) SUBMITTED...
HSEND TAPECOPY OVOLS(&OVOLPREF&SUFF) AVOLS(&AVOLPREF&SUFF)
   IF &OVOLL=6 THEN GOTO FINE
GOTO INCR
FINE:+
  IF &ALM1 NE OK THEN DO
WRITE OVOLPREF=&OVOLPREF NOT FOUND IN HSM LIST, NO TAPECOPY SUBMITTED
        EXIT CODE(4)
                   ENDO
CLOSFILE LD
FREE F(LD)
        EXIT CODE(Ø)
Alberto Mungai
Senior Systems Programmer (Italy) © Xephon 2003
```
## **Checking the validity of mounts needed by a job**

Network File System (NFS) is becoming a popular replacement for internal use of NDM and FTP. The reasoning is, why waste time doing a file transfer between 'trusted' systems when you can read and write the data from the original source?

In a nutshell, NFS is a set of services and a network protocol for accessing remote file systems over TCP/IP. There are two components to NFS: the NFS Server and the NFS Client. The NFS Server can accept MOUNT requests from external systems for access to its local disk. The NFS Client can request access to another system's disk. MVS supports both NFS Server and NFS Client. As a replacement for internal NDM and FTP staging requests on behalf of MVS batch jobs, MVS will be exploiting the NFS Client.

MVS has supported NFS for several years, but its popularity has grown recently since it now works almost identically to the

traditional Unix NFS. Basically, disks on any system can be mounted on another system and used as if they were local. In a traditional sysplex, shared DASD and GRS takes care of this for us. If a non-MVS system is involved in the mix, sysplex and shared DASD are of limited value, since most other operating systems are ASCII and maintain file systems that use a directory structure. This required a few things in MVS, ie:

- A mount command to identify what to mount and where to mount it.
- ASCII to EBCDIC translation services.
- JCL techniques to access the files in the remote file system.

My early experiments with NFS involved mounting a Sun Solaris system and an HP/UX system to MVS and running a batch IEBGENER to copy data between the two systems. This kind of thinking allows the more robust job scheduling packages on MVS to deal with critical batch scheduling issues that are far beyond what **cron** or Unix-based scheduling packages can handle.

The NFS mount command is a valid TSO command that identifies the mount name, the mountpoint, the location of the data, and some additional parameters. NFS piggybacks on the built-in ASCII to EBCDIC translation tables in TCP/IP. Remote file systems are mounted on the Unix Systems Services (USS) 'side' of MVS. USS is the Unix 'personality' of MVS and supports the Hierarchical File System and NFS. Batch JCL has been enhanced to provide new DD statement options for navigating file systems. The PATH, PATHMODE, PATHOPTS, PATHDISP, and FILEDATA parameters allow JCL to work directly with data under USS or on a remote file system.

There are a few techniques for managing NFS mounts. A mount is a transient thing. It will exist from the time someone explicitly issues a MOUNT command until someone issues an UNMOUNT command (or the implicit UNMOUNT that occurs at MVS shutdown). In some shops the MOUNT commands are placed in the SYS1.PARMLIB(BPXPRM*xx*) member and re-issued every time an IPL occurs (very common for HFS files). Like the Unix counterpart, MVS NFS also provides an optional AUTOMOUNT facility through the use of a 'map' file. Additionally, in a Parallel Sysplex, mounts can be 'shared' and the AUTOMOVE feature can be used to allow a designated system to take over a MOUNT if the original owner is shut down for maintenance. Even though several mechanisms are available on both sides of a MOUNT to support re-establishing a mount after maintenance windows, it is still possible for an MVS batch job to run at a time when a mount is 'stale' or not yet available. Finally, if NFS becomes a wholesale replacement for internal NDMs and FTPs, the maintenance issues involved with the inventory of possible mounts can become unwieldy.

This led to the creation of the NFSCHECK utility. NFSCHECK is a REXX EXEC that runs in batch and will check the validity of the mounts needed by a job. If the mount is found to be missing, NFSCHECK will attempt to MOUNT it. When the MOUNT is found to be valid or the MOUNT occurs without incident, the EXEC simply returns a zero return code and the job continues. If the MOUNT fails, the EXEC will terminate with a non-zero return code that the job can use in standard condition code processing to minimize re-run issues. NFSCHECK will also write some diagnostic messages and issue a WTO.

NFSCHECK also performs a test to see whether the data is actually accessible. It will issue a USS **readdir** command against the mountpoint to ensure that the data is accessible from MVS. Unfortunately, I have this line commented out in the code because of a bug in z/OS 1.3 that has not been resolved yet. I did confirm that this worked under OS/390 2.10. Simply uncomment the line with the **readdir** command to re-activate this test. If you try this and get an S0C4 during the run, you have the same bug on your system. You can also confirm this by using ISHELL to list the directory for the same mountpoint (ISHELL uses the same readdir command from REXX).

The JCL for NFSCHECK is very simple:

**//NFSCHECK EXEC PGM=IKJEFTØ1,PARM=NFSCHECK**

**//SYSEXEC DD DSN=rexx.pds,DISP=SHR //SYSTSPRT DD SYSOUT=\* //SYSTSIN DD DUMMY //MOUNTS DD DSN=your.parm.pds(mountmem),DISP=SHR**

DD statements required for NFSCHECK are:

- SYSEXEC the PDS containing the NFSCHECK REXX EXEC.
- SYSTSPRT default SYSOUT for the TSO TMP.
- SYSTSIN default input source for TSO TMP (DUMMY).
- MOUNTS syntactically valid MOUNT commands.

Return codes for NFSCHECK are:

- 00 everything worked, the mount already existed or was mounted successfully.
- 12 NFS path not found, could be a misspelling or a permission problem.
- 98 MOUNTS DD is not readable.
- 99 MOUNTS DD is missing.
- *XX* all other RCs are valid USS return codes found in the *USS Messages and Codes* manual, related to mount problems.

The MOUNTS DD is used to point to the syntactically valid NFS MOUNT command(s) for the mounts required by the job. Multiple MOUNT commands can be included in a single step. The syntax for the input dataset is identical to the BPXPRM*xx* member from PARMLIB. TSO command syntax is also tolerated (trailing '-' for continuation lines).

Here is a single mount example:

```
MOUNT FILESYSTEM('NFSTEST') TYPE(NFS) MOUNTPOINT('/NFS/TEST1') -
PARM('SRVØØ1:/vol/volØ/TEST, PROTO(UDP), -
XLAT(Y),HARD')
```
Here is an example with multiple mounts and comments:

```
* Sample mounts with asterisk in column style comments
* Blank lines are OK too
/* Another style of comments supported */
    MOUNT FILESYSTEM('fs1')
          MODE(RDWR)
          TYPE(NFS)
          MOUNTPOINT('/nfstest/fsØ1')
    PARM('srvØØ2:/vol/volØ/fsØ1,proto(udp),xlat(Y),HARD')
    MOUNT FILESYSTEM('fs2')
          MODE(RDWR)
          TYPE(NFS)
          MOUNTPOINT('/nfstest/fsØ2')
    PARM('srvØØ2:/vol/volØ/fsØ2,proto(udp),xlat(Y),HARD')
    MOUNT FILESYSTEM('fs3')
          MODE(RDWR)
          TYPE(NFS)
          MOUNTPOINT('/nfstest/fsØ3')
    PARM('srvØØ2:/vol/volØ/fsØ3,proto(udp),xlat(Y),HARD')
```
The output from the NFSCHECK EXEC will look like this after a successful run where no action was needed:

**NFSCHECK found 3 mounts to confirm**

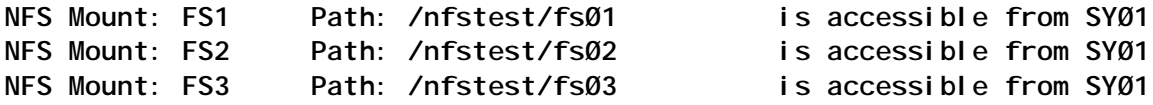

**NFSCHECK confirmed 3 of 3 paths accessible**

**NFSCHECK output when a MOUNT was issued:**

**NFSCHECK found 1 mounts to confirm**

**NFS Mount: NFSTEST /NFS/TEST1 was successfully mounted with the following MOUNT command:**

**MOUNT FILESYSTEM('NFSTEST') TYPE(NFS) MOUNTPOINT('/NFS/TEST1')** PARM('SRVØØ1:/vol/volØ/TEST, PROTO(UDP), XLAT(Y), HARD')

**NFSCHECK confirmed 1 of 1 paths accessible**

Sample NFSCHECK output when a mount fails:

**NFSCHECK found 1 mounts to confirm**

BPXF135E RETURN CODE 00000079, REASON CODE 055B005C. THE MOUNT FAILED FOR FILE

NFS Mount: NFSTEST mount point /NFS/TEST1 has a bad status on SY03,  $RC = 12$ 

MOUNT FILESYSTEM('NFSTEST') TYPE(NFS) MOUNTPOINT('/NFS/TEST1') PARM('SRVØØ1:/VOL/volØ/TEST, PROTO(UDP), XLAT(Y), HARD')

NFS Mount: NFSTEST mount point /NFS/TEST1 has a bad status on SY03,  $RC = 12$ 

Remember that mounts can fail for many reasons on both sides of the request. Don't forget that the problem can be on the remote system because of permissions or other server-related problems. NFSCHECK will also issue a WTO when a MOUNT fails. Look in the SYSLOG for this message and it will occur adjacent to a BPX message with more diagnostic information:

+NFSCHECK/<jobname>: NFS Mount: NFSTEST mount point /NFS/TEST1 has a bad status on SYØ3, RC=12 <userid>

#### **NFSCHECK SOURCE**

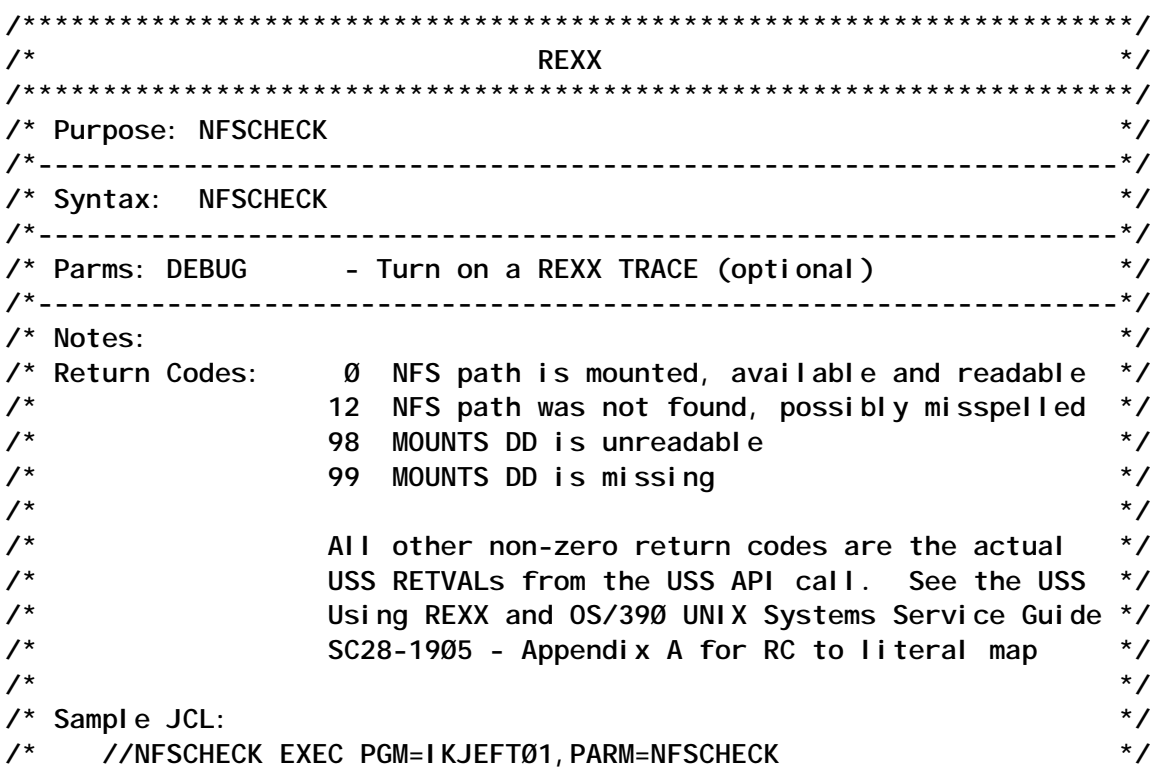

```
/* //SYSEXEC DD DSN=rexx.pds,DISP=SHR */
/* //SYSTSPRT DD SYSOUT=* */
/* //MOUNTS DD DSN=your.mount.list,DISP=SHR */
/* //SYSTSIN DD DUMMY */
/* */
/* To avoid upper/lower case issues, set CAPS OFF in JCL */
/* */
/* Format of MOUNTS DD input: */
/* */
/* '*' in column 1 is a comment */
/* */
/* Syntactically valid MOUNT statement, like in BPXPRMxx members */
/* */
/* ---------------------- Top of Data -------------------------- */
/* * FS1 */
/* MOUNT FILESYSTEM('fs1') */
/* MODE(RDWR) */
/* TYPE(NFS) */
/* MOUNTPOINT('/netapp/fsØ1') */
/* PARM('fØØØ1cdc:/vol/volØ/fsØ1,proto(udp),xlat(Y),HARD') */
/* * FS2 */
/* MOUNT FILESYSTEM('fs2') */
/* MODE(RDWR) */
/* TYPE(NFS) */
/* MOUNTPOINT('/netapp/fsØ2') */
/* PARM('fØØØ1cdc:/vol/volØ/fsØ2,proto(udp),xlat(Y),HARD') */
/* */
/* ---------------------- Bottom of Data ------------------------ */
/* */
/*********************************************************************/
/* Change Log */
/* */
/*********************************************************************/
/* Accept any parms and ignore them */
/*********************************************************************/
parse arg parms
parse upper source . . execname . execdsn . . execenv .
/*********************************************************************/
/* Determine if DEBUG was requested */
/*********************************************************************/
if parms = 'DEBUG' then trace i
/*********************************************************************/
/* Make sure the MOUNTS DD exists */
/*********************************************************************/
if listdsi('MOUNTS' 'FILE') <> Ø then
   do
  EXITRC = 99 msg = 'The MOUNTS DD is missing, RC='EXITRC
   signal shutdown
   end
```

```
\star/
/* Read the contents of the MOUNTS DD
"EXECIO * DISKR MOUNTS (STEM MOUNTS. FINIS"
EXITRC = RCif EXITEC \leq 0 then
  do
  EXITRC = 98msq = 'Error reading MOUNTS DD, RC='EXITRC
  signal shutdown
  end
\star/
/* Initialize counters and variables
pathcnt = \varnothingconfirm cnt = \emptysetI par = mvsvar('SYSNAME')
/* Extract the MOUNTPOINT and format the MOUNT command
                                      \star /
do I = 1 to mounts. \emptysetline = strip(strip(substr(mounds.1, 1, 72)), 'T', '-')
  sel ect
\prime^* Ignore comment lines and blank lines
                                      \star /
when substr(\lim_{h \to 0} 1, 1) = '*' then iterate
   when substr(\lim_{h \to 0} 1, 2) = '/*' then iterate
   when line = ' ' then iterate\prime* Find the MOUNT command
                                      \star /
when word(Iine, 1) = 'MOUNT' thendo
      pathcnt = pathcnt + 1
      cmd. pathcnt = line/* Parse out the filesystem name and the mountpoint
                                      \star /
parse var line . "FILESYSTEM('" fsname "')".
      parse var line . "MOUNTPOINT('" mpname "')" .
      fsname.path = fsnamempname.pathcnt = mpname
      end
/* Find the FILESYSTEM name if on a separate line
                                      \star /
when pos('FILESYSTEM(', line) > <math>\emptyset</math> thendo
      parse var line. "FILESYSTEM('" fsname "')".
```

```
parse var line . "MOUNTPOINT('" mpname "')" .
       fsname.path = fsnamempname.pathcnt = mpname
       cmd. pathcnt = cmd.pathcnt lineend
\star/
\prime* Find the MOUNTPOINT name if on a separate line
when pos('MOUNTPOINT(', line) > ∅ thendo
       parse var line. "MOUNTPOINT('" mpname "')".
       mpname.pathcnt = mpname
       cmd. pathcnt = cmd. pathcnt line
      end
   otherwise cmd. pathcnt = cmd. pathcnt line
  end
end
\star/
/* Print the mount count
say
say execname 'found' pathcnt 'mounts to confirm'
sav
\prime* Dub the address space
                                         \star /
if syscalls('ON') \langle \rangle & then
  do
   EXITRC = RCmsg = 'Error dubbing' execname 'RC='EXITRC
   call wto msq
   signal shutdown
  end
\star /
/* Get the USS Mount Table
address SYSCALL 'getmntent m.'
EXI TRC = RETVAL
if EXITEC \iff \emptyset then
  do
   EXITRC = RCmsg = 'Error getting the USS Mount Table information',
      'RETVAL='RETVAL 'ERRNO='ERRNO 'ERRNOJR='ERRNOJR
   call wto msq
   signal shutdown
  end
/* Loop through the Mount Table looking for NFS mounts
                                         \star/
do p=1 to pathcht
```
do  $i = 1$  to m.  $\emptyset$  $\star$  / /\* If this NFS mount matches the user's NFSNAME then... if m. MNTE\_FSTYPE.i = 'NFS' & m. MNTE\_FSNAME.i = fsname.p then do  $\star$ / /\* Clean up the variables for a readable message  $nf$ sname = strip(m. MNTE\_FSNAME. i)  $EXI$  TRC = strip(m. MNTE\_STATUS. i)  $nfspath = strip(m.MNTE PATH.i)$  $\prime$ \* If the Mount Status is good, print a message and try to read dir \*/ if  $EXITEC = \emptyset$  then do. /\* Ensure we can read the directory  $\star$  /  $RETVAL = \emptyset$  $\prime^*$ address SYSCALL "readdir" nfspath 'file.' 'stat.' \*/  $EXITRC = RETVAL$  $\prime$ \* If we can't read the directory, print error  $\star$  / if  $EXITE < \leq 0$  then do msg = 'Error reading NFS Mount' nfsname 'directory', nfspath 'RETVAL='RETVAL 'ERRNO='ERRNO, ' ERRNOJR=' ERRNOJR call wto msq EXITRC = RETVAL signal shutdown end  $/*$  It's good  $\star$  / say 'NFS Mount:' left(nfsname, 10) 'Path:', left(nfspath, 25) 'is accessible from' Ipar confirment = confirment + 1 drop file. stat. iterate p end /\* If the initial Mount Table showed a bad Mount Status, remount it \*/ el se do call nfsmount nfsname nfspath cmd.p

```
end
   end
  end\star /
/* Mount was not found, so try to mount it
\overline{z}/* First confirm the Mountpoint directory exists
address SYSCALL 'stat' mpname.p 's.'
  EXITRC = RETVALif EXITRC \langle \rangle Ø | s. ST_TYPE \langle \rangle S_ISDIR then
   do
    EXITRC = 12msg = 'Mountpoint directory' mpname.p 'does not exist on' Ipar
    call wto msq
    signal shutdown
   end
\star/
\prime^* Attempt the mount
EXITRC = nfsmount(fsname.p mpname.p cmd.p)
^{\star} /
/* If the mount failed, bail with a message
if EXITRC \iff \emptyset then
   do
    msg = 'Mount for' fsname.p mpname.p 'failed RC='EXITRC
    call wto msq
    signal shutdown
   end
  el se
   confirmcnt = confirmcnt + 1
end
\prime* If we made it to the end without an error, print the confirm msg */
msq = execname 'confirmed' confirmcnt 'of' pathcnt 'paths accessible'
/* Shutdown
                                     \star/
shutdown: say
     say msg
     say
     exit(EXITRC)
\prime* WTO
                                     \star /
wto: parse arg msg
   jobname = mvsvar('SYMDEF', 'JOBNAME')
   if length(msq) > 95 then msq = substr(msq, 1, 95)
```

```
address TSO "SEND ' "execname"/"jobname": "msg"'"
   return
\star /
\frac{7}{3} NFS Mount
nfsmount: parse arg mname mpoint mcmd
/* First attempt to quietly unmount the NFS mount
                                            \star /
call outtrap 'toss.'
      address TSO "UNMOUNT FILESYSTEM('"mname"') IMMEDIATE"
      call outtrap 'off'
/* Re-issue the mount command from the MOUNTS DD
                                            \star/
address TSO mcmd
      EXITRC = RCif EXITRC = \emptyset then
        do
         say
         say 'NFS Mount:' mname mpoint 'was successfully mounted',
            'with the following MOUNT command:'
         say
         say mcmd
        end
      el se
        do
         msg = 'NFS Mount:' mname 'Mountpoint:' mpoint,
             'has a bad status on' Ipar', RC='EXITRC
         say msg
         say
         say mcmd
         call wto msg
         signal shutdown
        And
      return EXITRC
```
**Robert Zenuk Systems Programmer (USA)** 

 $\odot$  Xephon 2003

# **Splitting a file across several files**

The following program reads an input file and distributes the lines read over several output files. This distribution can be done in two ways – each output file can have a constant number of lines or a constant number of blocks, where a block is a logical group of lines. In the first case, supposing we have an input file with 20,000 lines, we could create, for example, 20 output files with 1,000 lines each.

The second case is a little more elaborate. Instead of specifying the number of lines each output file should have, we specify the number of blocks. A block is a set of contiguous lines, read from the input file, that end when a line contains a specific string in a fixed position. That line will be considered the last line of the current block. The number of lines within a block can be variable, and can range from 1 to the entire input file (for example, if the string is specified but not found).

Consider the following example: an input file containing movements of customers, with several records for each customer, ending up in a total record:

**CUSTØØ3Ø4 2ØØ2Ø6Ø1 ØØ786 ØØ7767 CUSTØØ3Ø4 2ØØ2Ø6Ø5 Ø1876 ØØØ981 TOTAL ØØ8748 CUSTØØ3Ø5 2ØØ2Ø323 Ø9813 Ø63737 CUSTØØ3Ø5 2ØØ2Ø43Ø 12231 ØØØ981 CUSTØØ3Ø5 2ØØ2Ø511 98ØØ1 ØØ4316 TOTAL Ø69Ø34**

The number of records for each customer is not known beforehand; however, we know that each block (each customer) ends with the word TOTAL in position 11.

If we wish to split such a file into several smaller files, we may want to do it in such a way that each block remains undivided. That is precisely what the program does.

Why perform this division? The main reason is that in MVS we daily produce large files that are later transmitted to Unix and processed by SAP batch jobs. Since SAP jobs can be very timeconsuming, a common technique is to have several jobs running the same program in parallel but working on different input files. This program was created precisely to produce those files.

The program needs two input files. One is the file to be split. By default, it is associated with DDname INFILE. The other is a file containing several parameters for the program. Its default DDname is PARMS.

The output files are created dynamically as needed with a name equal to the input file suffixed by '.Snnn', where nnn ranges from 001 to 200 (the maximum currently allowed).

Using the above example, possible JCL for it would be:

```
//STEP1 EXEC PGM=SPLITFIL
//SYSPRINT DD SYSOUT=*
//STEPLIB DD DISP=SHR,DSN=loadlib
//INFILE DD DISP=SHR,DSN=input.file.name
//PARMS DD *
MAX=ØØØØØ1ØØ maximum blocks per file
STRING=TOTAL string to search
POSITION=ØØ11 position of string
TRACKS=ØØ3Ø primary track allocation for new files
FILES=ØØ5Ø maximum number of files to create
```
Here, what we say is: the word TOTAL in position 11 of a record means that that record is the last one of the current block. I want to write 100 blocks in each file; I want no more than 50 files; each file has 30 tracks as the primary allocation space.

With these premises, what could happen? If the number of blocks existing in the input file happens to be exactly 5,000, then we have an even distribution of 100 blocks across 50 files. If the number of blocks is less than 5,000, then the last file will probably have fewer than 100 blocks, and probably also fewer than 50 files will be created. But if the number of blocks is more, and since we limited the number of files to 50, then the last file will have over 100 blocks on it. In any case, sysprint will state what files were created and also how many blocks the last file contains.

If I simply wish to split a file with a certain number of lines for each output file, without considering logical blocks, all I have to do is omit the STRING parameter. This way, the program just writes MAX records to each file.

This program uses two Assembler subroutines, DYNALOC1 and DYNALOC7, already published in *MVS Update* (issues 172 and 199, January 2001 and April 2003).

At the beginning of the program there are several variables where you can control the default values for several options. Note, however, that the numeric parameters must have an exact number of characters.

#### SPLITFIL SOURCE

```
*==================================================================*
* SPLITFIL - Program to split a file across several files.
            The input file will be split in blocks, where a block
* is a group of lines where the last line contains a specific string
* in a given position. If no string is given, each line is a block.
*
* The number of files created can be less than or equal to the number
* of files specified. In most cases, the last file will contain an
* undefined amount of blocks, which can be less or more than the
* maximum specified, depending on what ends first: the input blocks
* or the output files.
*
* The output files are created dynamically as needed.
* Their names are the same as the input file suffixed by .Snnn where
* nnn ranges from ØØ1 to 2ØØ. Other characteristics (recfm, lrecl)
* are also taken fron the input file.
*
* DDnames: INFILE- Input file (sequential with recfm F or V)
          PARMS - File containing the following parameters in any
                  * order, one per line and left-justified:
  MAX=nnnnnnnn - Number of blocks to write per output file
  STRING=XXXXX - String whose presence in a record marks the end
                  * of a block (max 3Ø characteres). If no string is
                  * given, then each record is considered a block.
* POSITION=nnnn - Position (NOT offset) of string within the record
  * FILES=nnnn - Maximum number of files to create
 * TRACKS=nnnn - Primary tracks for new files allocation
*
* External subrotines: DYNALOC1 - Create and alloc new files.
                   * : DYNALOC7 - Get datasetname from DDname.
* (These subroutines were published in MVS UPDATE No. 172 and 199)
*==================================================================*
&PROGRAM SETC 'SPLITFIL'
&MAX1 SETC '2ØØØ' default block limit per file
&FILES1 SETC '2Ø' default number of files
&POSICA1 SETC '1' default string position
&TRACKP1 SETC '15' default primary tracks value
&SUF SETC '.S' default suffix for new files
&PARMDD SETC 'PARMS' ddname for parameter file
&INPUTDD SETC 'INFILE' ddname for input file
```

```
&OUTDD SETC 'DDOUT' internal ddname used for outfiles
&BUFFER SETC '32768' buffer for record reading
&PROGRAM AMODE 31
&PROGRAM RMODE 24
&PROGRAM CSECT
         SAVE (14,12)
         LR R12,R15
         USING &PROGRAM,R12
         USING IHADCB,R11
         ST R13,SAVEA+4
         LA R11,SAVEA
         ST R11,8(R13)
         LR R13,R11
        B CONTINUA
         DC CL16' &PROGRAM 2.Ø'
         DC CL8'&SYSDATE'
*
*==================================================================*
* Read parameters from parms file
*==================================================================*
*
CONTINUA EQU *
         XR R7,R7
         OPEN (SYSPRINT,OUTPUT)
         OPEN (PARMS1,INPUT)
         LTR R15,R15
         BNZ EXITØ
*
GETPARM EQU *
         GET PARMS1,LINHA
         CLC LINHA(4),=C'MAX='
         BNE GETP1
        PACK PACKTEMP, LINHA+4(8)
         CVB R2,PACKTEMP
         ST R2,MAX
         LR R5,R2
         B GETPARM
*
GETP1 EQU *
         CLC LINHA(9),=C'POSITION='
         BNE GETP2
        PACK PACKTEMP, LINHA+9(4)
         CVB R2,PACKTEMP
         S R2,=F'1' Turn position into offset
         ST R2,POSITION
         B GETPARM
*
GETP2 EQU *
         CLC LINHA(7),=C'STRING='
         BNE GETP3
```
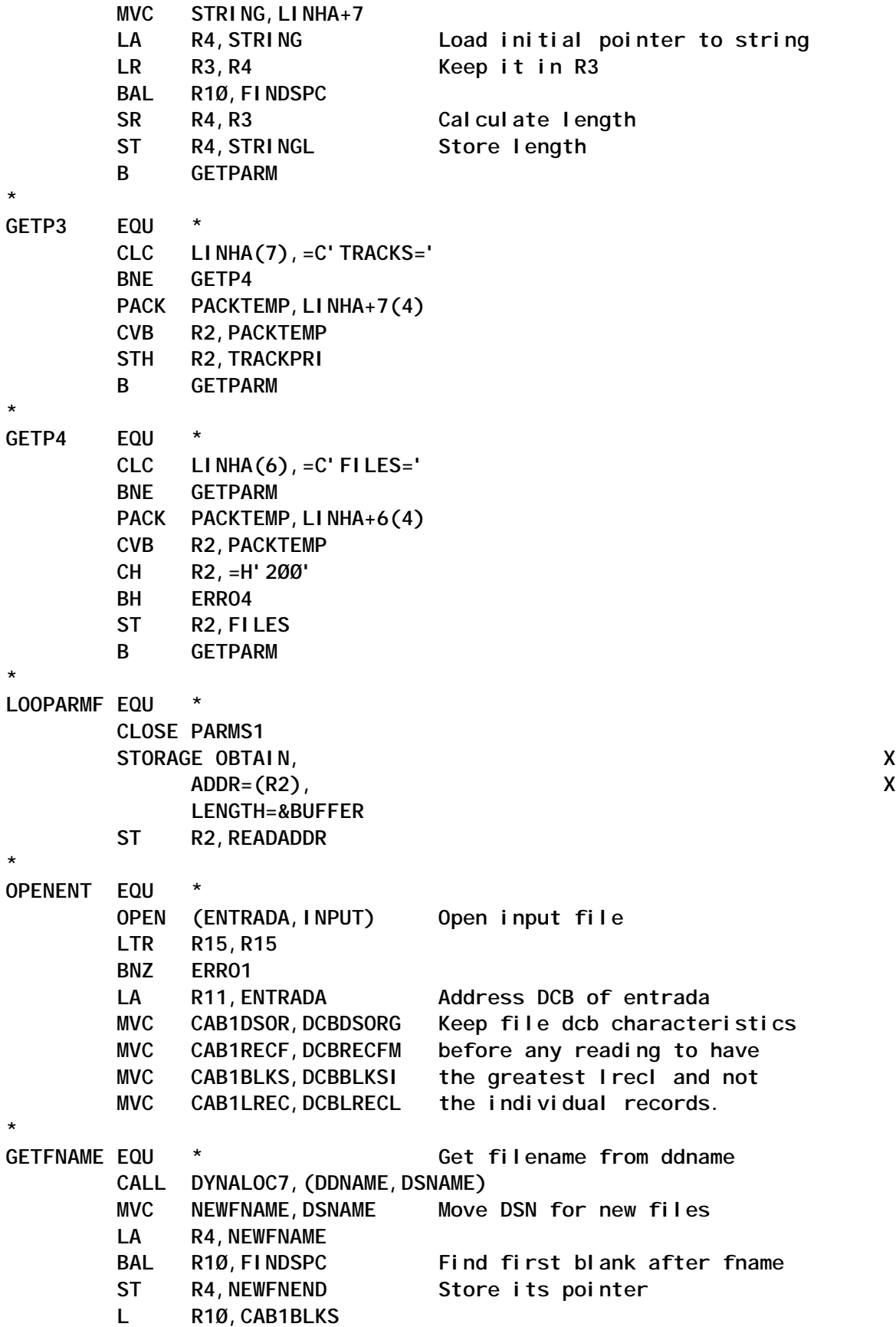

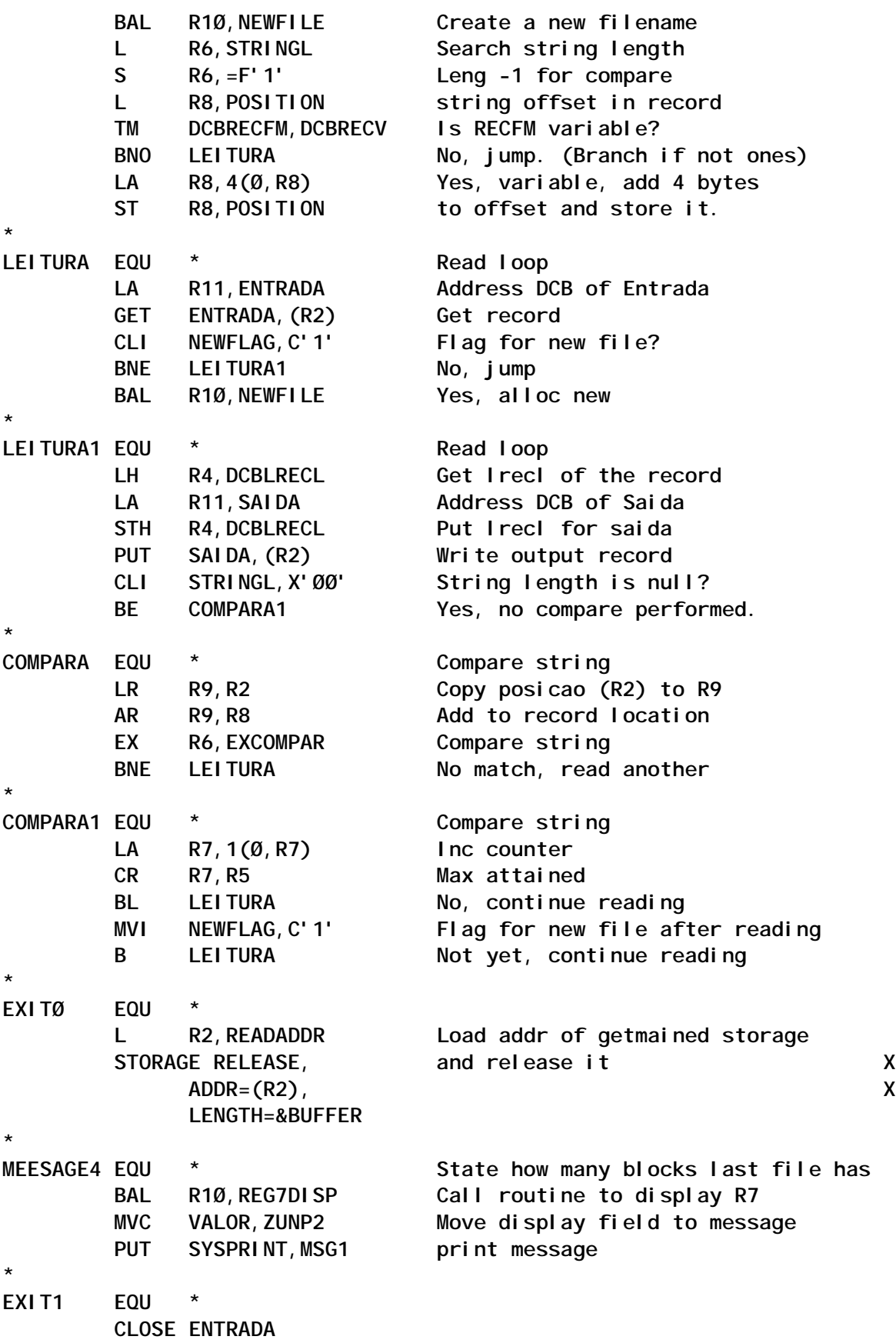

```
 CLOSE SAIDA
        CLOSE SYSPRINT
        L R13,SAVEA+4
        LM R14,R12,12(R13)
        SR R15,R15
        BR R14
*
*==================================================================*
* Subroutines
*==================================================================*
*
FINDSPC EQU * Find first space or x'ØØ' after
        CLI Ø(R4),X'4Ø' a string.
        BE FINDSPCF On entry, R4 points to the
        CLI Ø(R4),X'ØØ' beginning of string.
        BE FINDSPCF On exit, R4, points the first
        LA R4,1(Ø,R4) space or low-value.
        B FINDSPC
FINDSPCF EQU *
        BR R1Ø
*
NEWFILE EQU * Allocate a new file
        MVI NEWFLAG,C'Ø' reset new file flag
        L R1,CURFILE Load current file number to R1
        LA R1,1(Ø,R1) Increment R1
        ST R1,CURFILE and store it back
        CLC CURFILE,FILES Max files attained?
        BH NEWFILE1 Yes, jump ahead
        CLOSE SAIDA Close file (free dd auto)
        L R3,TABINPOS Load current pos table addr
        L R4,NEWFNEND Point to end of newfname
        MVC Ø(2,R4),=C'&SUF' Add suffix to fname
        MVC 2(3,R4),Ø(R3) Move 3 chars ftom table to fname
       PUT SYSPRINT, NEWFNAME
        LA R3,3(Ø,R3) Increment 3 bytes
        ST R3,TABINPOS Store addr for next
       CALL DYNALOC1, (NEWDDNAM, NEWFNAME, TRACKPRI, DYBLOCK)
        LTR R15,R15
        BNZ ERRO2
        LA R11,SAIDA Address SAIDA DCB
        MVC DCBDSORG,CAB1DSOR Load DCB values before opening
        MVC DCBRECFM,CAB1RECF the new file.
        MVC DCBBLKSI,CAB1BLKS
        MVC DCBLRECL,CAB1LREC
        OPEN (SAIDA,OUTPUT) Open new file (after DCB loaded)
        LTR R15,R15
        BNZ ERRO3
        XR R7,R7 Reset block counter
        BR R1Ø Return
```
**\***

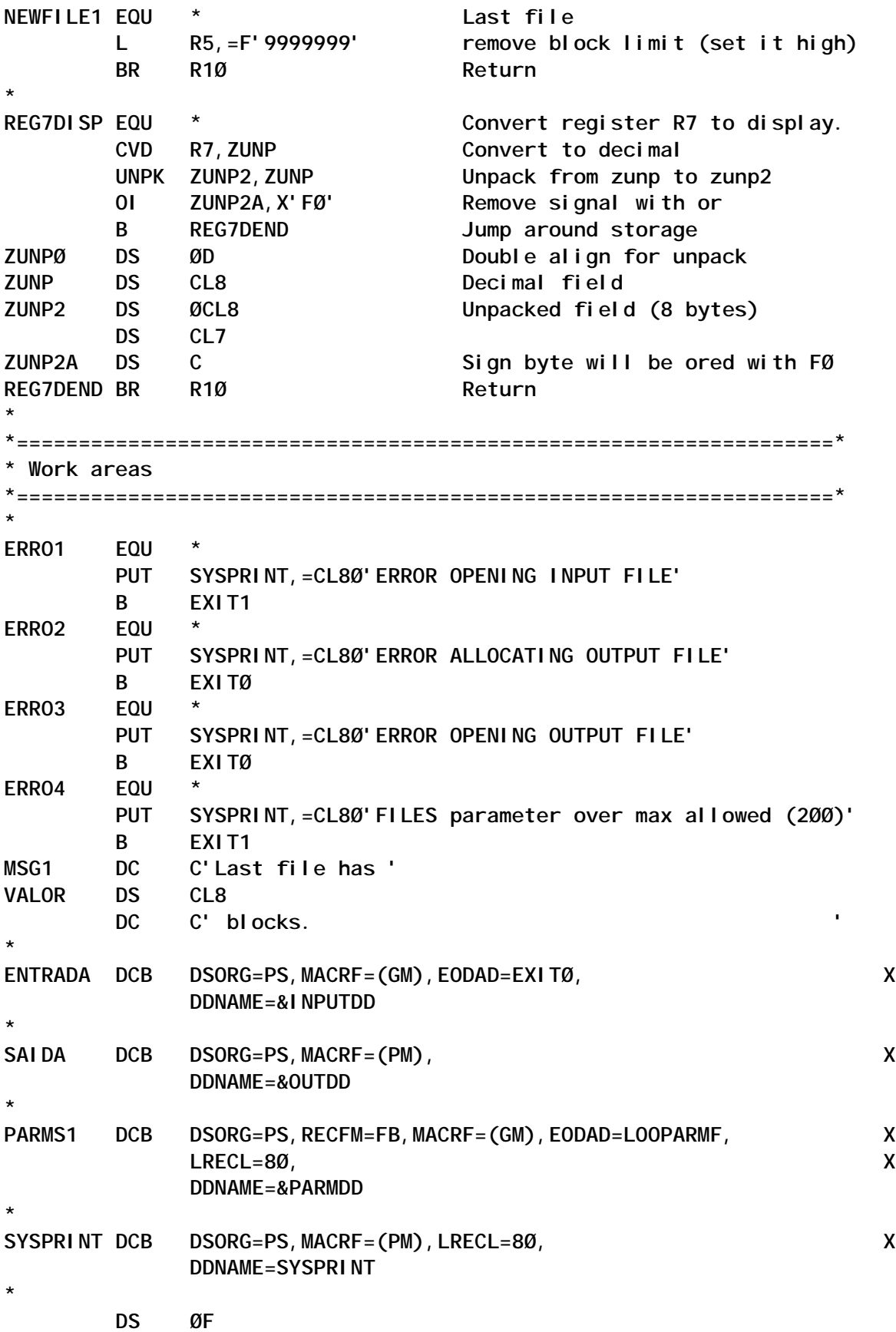

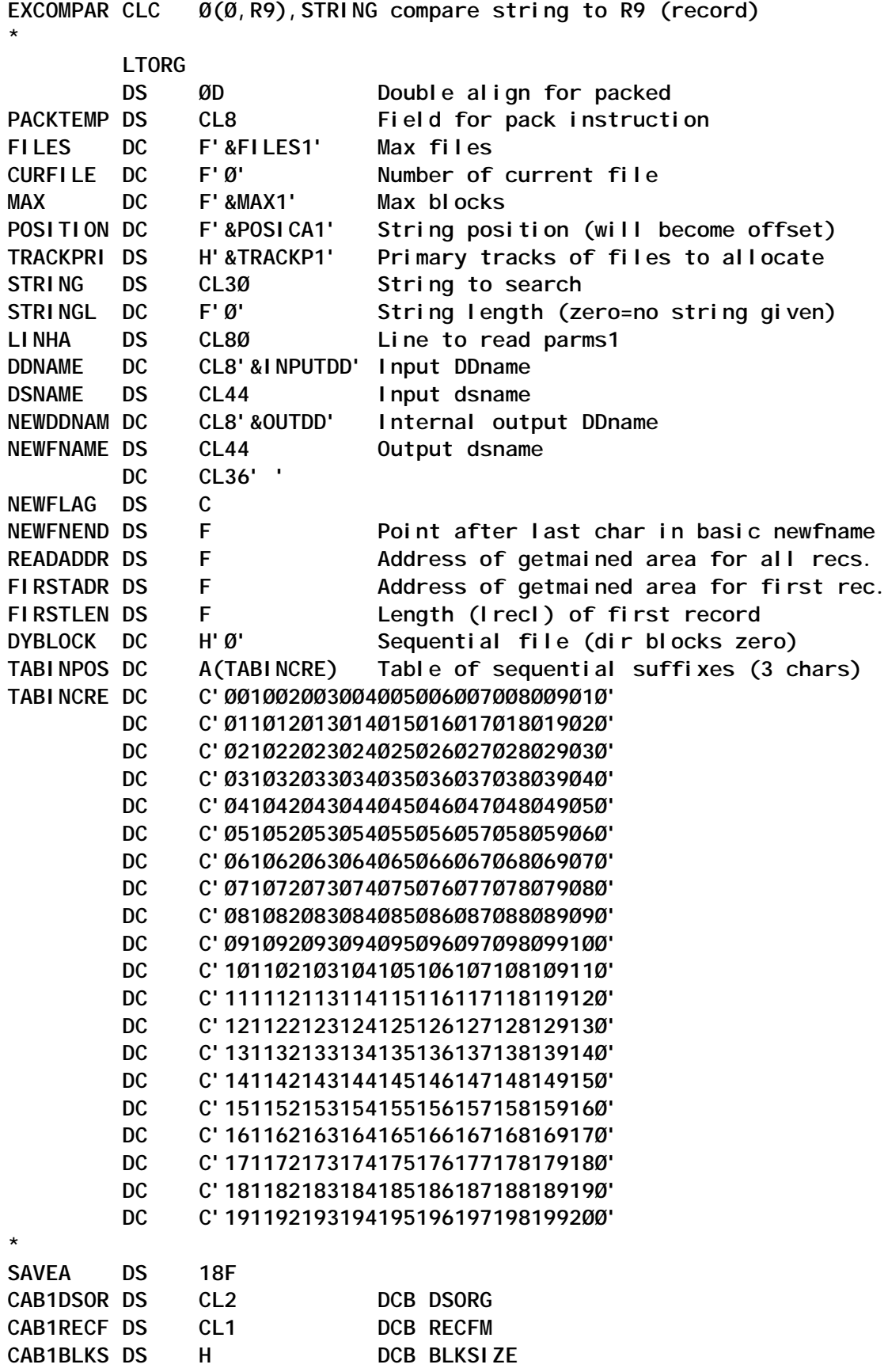

<span id="page-29-0"></span>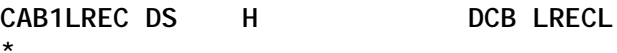

 **DCBD DSORG=PS YREGS END**

*Systems Programmer (Portugal)* © Xephon 2003

## **HFS files at a glance**

#### PROBLEM ADDRESSED

Each new release of z/OS seems to feature more components that rely on functions provided by Unix System Services (USS). The heart of the z/OS Unix file system is the HFS (Hierarchical File System), and many z/OS problems can be traced to poor decisions related to HFS datasets. The good news is that the latest level of DFSMS (DFSMS 1.5) vastly improves HFS performance and adds some new controls for managing these important datasets. The bad news is that most of these new controls have not been fully documented and explained. Thus, every now and then 'something' happens to 'some' HFS file belonging to someone from a site's growing USS user base, and a request for help fixing the problem is thus generated. During the course of a recent installation of a new release of an application package, which heavily relies on USS services and HFS files, the question occurred more frequently than usual and this prompted me to search for a quick, simple, and easy-to-use solution that would supply a straightforward HFS file system report and thus help me to solve the problem.

#### SOLUTION PROPOSED

In a search for a solution I asked myself whether there is any simple and easy-to-use way to get all the relevant information on HFS files mounted. A quick and simple way to get the HFS file report with a summary of selected information is available from MXI (MVS eXtended Information).

MXI is an MVS tool available free from Scott Enterprise Consultancy Ltd (http://www.secltd.co.uk). It does not use any method of CPU serial number protection or encryption. No passwords or activation zaps are required.

The neat REXX interface that MXI provides was utilized to get the information needed. However, the information it returns was deemed to be only a part of what we needed and therefore it was extended to supply even more information on all mounted HFS files. To accomplish the task three additional REXX procedures were constructed, each being designed to return only specific information on an HFS file.

The report produced consists of three parts – the first part is a view on an HFS file from an ISPF perspective, the second part is a space report from a Unix point of view, while the last part lists the attributes of each HFS mounted. A brief description of each procedure might be helpful to get an idea of what was done, as well as how it might be changed to suit one's demands and needs.

The first EXEC (MVSINFO) looks at a given file from the ISPF space allocation perspective. It uses an ISPF service called DSINFO, which was made available in OS/390 V2R10. The DSINFO service returns information about a particular dataset in dialog variables in the function pool. It is similar to LISTDSI (which doesn't work for HFS file), but it lets you see everything you can see in 3.2 or 3.4 under ISPF. It should be noted that the *number of members* includes the name and subname directories, so this value reflects more than just the number of files in an HFS dataset. On the other hand, the amount of *Current Allocation* and *Used* pages matches the information provided by the Unix **df** command. Additionally, DSINFO returns the unformatted DSCB format1. DSINFO does not require an LMINIT to be performed first. Out of 29 dialog variables saved in the function pool, only a few were actually used – one may choose to pick up and display any additional variables if they're found to be useful.

The second EXEC (HFSTAT) invokes the statfs callable service to obtain status information about a specified file system from the Unix perspective. On return, the stem used contains the number of variables returned. One can use the predefined variables, beginning with STFS\_, to access the status values they represent. Among information returned, those pertaining to space allocation should be carefully examined to avoid out-of-space failures.

In order to update an HFS file, DFSMS uses a technique that keeps duplicate pages in the dataset until the update is complete. This requires there always to be a certain amount of free space within a dataset. This amount actually is based on FS size and activity since the last sync. It is a good idea to monitor the utilized space regularly and take preventive action when one finds that a dataset is close to exhausting its available space.

The last EXEC (HFSATTR) was constructed to get attributes for a mounted HFS file. It invokes the USS stat callable service to obtain the attributes of a specific file.

#### DISPHFS EXEC

```
/* REXX */
/* Monitoring and reporting information on HFS files */
 Address TSO
 userid=SYSVAR(SYSUID)
 outds =userid||'.hfs.out' /* change dataset name*/
 x = MSG('OFF') /* to fit your standards*/
 if SYSDSN(outds) = 'OK'
 Then "DELETE "outds" PURGE"
 "ALLOC FILE(HFF) DA("outds")",
    " UNIT(SYSALLDA) NEW TRACKS SPACE(2,1) CATALOG",
    " REUSE LRECL(175) RECFM(F B) BLKSIZE(27825)"
/*----------------------------------------------------------------*/
/* Print headers and labels */
/*----------------------------------------------------------------*/
 mvsout.1 = left('HFS at glance',3Ø,)
 mvsout.2 = ' '
 mvsout.3 = left('PART 1: OS/39Ø HFS UNIX File Information',7Ø)
mvsout.4 = ' mvsout.5 =left(' ',66,' ') left('------ Space allocation ------',3Ø),
 ||left(' ',13,' ') left('-------- Date ------',21)
 mvsout.6 =left('MVS Data Set',26) left('Path',33),
```

```
 ||left('Volume',7) left('Members',8),
        ||left('Alloc.',6) left('Prim.',6),
        ||left('Sec.',4) left('Ext.',5),
        ||left('Pages',6) left('%used',6),
        ||left('Created',9) left('Last ref.',11),
        ||left('Stor. Cl.',1Ø) left('Mgt. Cl.',11),
        ||left('Data Cl.',11)
 mvsout.7 =left('-',163,'-')
 stat.1 = ' '
 stat.2 =left('PART 2: Display statistics for a mounted HFS',6Ø)
 stat.3 = ' '
 stat.4 = left(' ',6Ø,' ') left('Device',6) left('Parent',25),
         ||left('Block',6) left('------ Space in blocks ------',31)
 stat.5 =left('File',33) left('MVS Data Set',27),
        ||left('number',6) left('device',7),
 ||left('Type',4) left('Status',7) left('Mode',6),
 ||left('size',6) left('Total',8) left('Used',7),
        ||left('Avail.',8) left('Free',7)
 stat.6 =LEFT('-',13Ø,'-')
 attr.1 = ' '
 attr.2 =left('PART 3: Display mounted HFS attributes',6Ø)
 attr.3 = ' '
 attr.4 =left(' ',32,' ') left('File',5) left('# of',6),
       ||left('General',9) left('Security',9),
       ||left('SetUID',34) left('User',4) left('Group',12),
       ||left('Sticky',7),
       ||left('------------ Date & time stamps ----------',44)
 attr.5 =left('File',32) left('owner',5) left('links',6),
       ||left('attributes',11) left('used',6) left('issued',7),
       ||left('RACF file id for auditing',29) left('id',3),
 ||left('id',3) left('Auditing',1Ø),
 ||left('bit',4) left('Created',16),
 ||left('Changed',16) left('Last access',11)
 attr.6 =left('-',172,'-')
/*-----------------------------------------------------------------*/
/* Issue MXI HFS command to get a list of files */
/*----------------------------------------------------------------*/
 x = mxirexx('list.','NOTITLES','hfs * view(dsn)')
t = 8k = 7r = 7/*----------------------------------------------------------------*/
/* Get description of each dataset listed */
/*----------------------------------------------------------------*/
 do i = 3 to list.Ø
   dss.i=word(list.i,1)
   y = mxirexx('line.','NOTITLES','hfs 'dss.i' view(dsn)')
       DO j = 2 TO LINE.Ø
         dsn = word(LINE.j,2) /* MVS dataset name*/
```

```
 j = j+1
         vol = word(line.j,3) /* Volume Serial*/
         sys = word(line.j,5) /* Owning system*/
        j = j + 1 type = word(line.j,2) /* Type of file system*/
         mode = word(line.j,4) /* Write protection mode*/
        j = j + 1 fst = word(line.j,2) /* File system type from parmlib*/
         stat = word(line.j,4) /* Status*/
        j = j + 1 dev = word(line.j,3) /* Device number of the file system*/
         pdev = word(line.j,6) /* Parent device number*/
        j = j + 1 sec = word(line.j,2) /*Security to be used to access file*/
         suid = word(line.j,4) /*SetUID can be issued for this file*/
        j = j + 1 path = word(line.j,2) /* Path name*/
         j = j+1
         mount = word(line.j,3) /* Mount Parameter*/
      SELECT
       when type = 'MVS' then typ='Local file '
 when type = 'Remote' then typ='Remote file '
 when type = 'Pipe' then typ='Pipe file '
 when type = 'Socket' then typ='Socket file '
 when type = 'XPFS' then typ='Cross System PFS '
 when type = 'CSPS' then typ='Char special streams'
     END
/*----------------------------------------------------------------*/
/* Look at dataset MVS description */
/*----------------------------------------------------------------*/
  call mvsinfo dss.i /* MVS HFS Dataset Information */
 mvsout.t= left(dss.i,25) left(path,33),
 left(vol,6) right(ZDS#MEM,6),
 right(ZDSTOTA,6) right(ZDS1EX,6),
 right(ZDS2EX,4) right(ZDSEXTA,4),
 right(ZDSPAGU,7) right(ZDSPERU,4),
          left(ZDSCDATE,1Ø) left(ZDSRDATE,1Ø),
          right(ZDSSC,8) right(ZDSMC,1Ø) right(ZDSDC,1Ø)
  PUSH mvsout.t
 t = t + 1/*----------------------------------------------------------------*/
/* Look at dataset USS description */
/*----------------------------------------------------------------*/
  call hfstat dss.i /* Display statistics for a mounted HFS */
 stat.k= left(path,33) left(dss.i,25),
 right(dev,5) right(pdev,5),
          right(type,7) left(stat,8),
          left(mode,4) right(blksize,4),
          right(tot,7) right(inuse,7),
          right(ava,7) right(free,7)
```

```
 PUSH stat.k
  k= k + 1
/*----------------------------------------------------------------*/
/* Look at dataset USS attributes */
/*----------------------------------------------------------------*/
  call hfsattr path /* Display mounted HFS data*/
  attr.r= left(path,33) right(own,3) right(nlink,6),
          right(genval,9) right(sec,6) right(suid,7),
 right(aud,3Ø) right(setuid,2),
 right(setgid,2) right(aaud,2),
          right(uaud,8) right(Sticky,2),
          left(rtime,16) left(ctime,16),
          left(atime,16)
  PUSH attr.r
  r= r + 1
       END
    END
  "EXECIO * DISKW HFF (STEM mvsout.)"
  "EXECIO * DISKW HFF (STEM stat.)"
  "EXECIO * DISKW HFF (STEM attr. FINIS)"
 "free FILE(HFF)"
 Address ISPEXEC
"ISPEXEC BROWSE DATASET('"outds"')"
exit
mvsinfo:
/* rexx */ /
/* MVS HFS Dataset Information using DSINFO service */
 arg dsn
 address ispexec "dsinfo dataset("dsn")"
return
hfstat:
/* rexx : Get size/space stats for an HFS file */
arg fsname
fsname = strip(fsname,,"'")
call syscalls 'ON'
address syscall
"statfs (fsname) st."
  blksize= st.STFS_BLOCKSIZE /*Block size*/
  tot = st.STFS_TOTAL /*Total space in blocks*/
  inuse = st.STFS_INUSE /*Allocated space in blocks*/
  ava = st.STFS_AVAIL /*Space available to unprivileged users*/
  free = st.STFS_BFREE /*Total number of free blocks*/
call syscalls 'OFF'
return
hfsattr:
/* rexx : Display attributes for a mounted HFS */
ADDRESS SYSCALL
PARSE ARG fname
call syscalls 'ON'
address syscall
```

```
'stat (fname) st.'
call syscalls 'OFF'
  atime=potime(st.ST_ATIME) /* Last access*/
  mtime=potime(st.ST_MTIME) /* Last modified*/
  ctime=potime(st.ST_CTIME) /* File status change*/
  rtime=potime(st.ST_CRTIME) /* File creation time*/
  btime=potime(st.ST_RTIME) /* File backup time*/
  ccsid = c2x(st.ST_CCSID) /* Coded character set ID*/
  genval= c2x(st.ST_GENVALUE) /* General attribute values*/
  aud = c2x(LEFT(st.ST_AUDITID,1)) , /*RACF File ID for auditing*/
  SUBSTR(st.ST_AUDITID,2,6)' 'c2x(SUBSTR(st.ST_AUDITID,8))' '
  mdd =st.ST_MODE /* File mode*/
  nlink =st.ST_NLINK /* Number of links*/
  own =st.ST_UID /* Owner of the file*/
  gid =st.ST_GID /* Group ID*/
  size =st.ST_SIZE /* File size*/
  setuid=st.ST_SETUID /* User ID on execution flag*/
  setgid=st.ST_SETGID /* Group ID on execution flag*/
  aaud =st.ST_AAUDIT /* Auditor audit information*/
  uaud =st.ST_UAUDIT /* User audit information*/
/*blocksa=st.ST_BLOCKS Blocks allocated*/
 Sticky =st. ST_STICKY /* Sticky bit flag*/
  Extlnk =st.ST_EXTLINK /*External symbolic link flag*/
/*format= st.ST_FILEFMT Format of the file*/
/*ttp = st.ST_TYPE The file type*/
return
potime: procedure expose svalue tm_hour tm_min tm_mon tm_mday tm_year
/* Format posix time values */
  call syscalls 'ON'
arg gt
'gmtime 'gt' gm.'
day = right(gm.tm_mday,2,Ø) /* derive day */
min = right(gm.tm_min,2,Ø) /* derive min */
mo = ri ght(gm.tm_mon, 2, \emptyset) /* derive month */
hr = ri ght(gm.tm_hour, 2, \emptyset) /* derive hour */
value = day'.'mo'.'gm.tm_year' 'hr':'min
call syscalls 'OFF'
return valueMile Pekic
Mile Pekic
```
*Systems Programmer (Serbia and Montenegro)* © Xephon 2003
# **z/OS commands installation exit**

The first clue that something was amiss was innocuous enough – a production job had entered device allocation for an offline DASD volume that should have been online. Then another job had an identical problem in allocation for a volume that had been used in a previous step. At that point a multitude of problems occurred, including more of the ones just mentioned. CICS exceeded its number of maximum tasks and experienced a short-on-storage situation, causing it to lock up. IMS experienced device allocation for a volume that was needed for an unopened dataset that it attempted to open. IMS was unable to process its transactions, which began to rapidly pile up in its long and short transaction datasets. Once these datasets were full, IMS abended.

The reason behind all of these problems was that an operator had mistakenly varied 1,500 devices off-line! It was an honest mistake. In order to prevent a recurrence of such a mistake, I developed PCGLCMDX. It is a z/OS commands installation exit. It receives control whenever any command is issued. If the command issued is not a VARY command, it lets it pass without any further checks. If the command *is* a VARY command, it checks whether or not the command is to vary devices OFFLINE. If not, the command is allowed to pass; otherwise the number of devices that are to be varied offline is computed and if that number exceeds 32, the command is disallowed by setting a return code of 2. Thirty-two is an arbitrary number and can easily be changed by any user of this routine.

PCGLCMDX must be link-edited into an authorized library that is in the LNKLST. I used the following attributes for my link-edit: AC=1, AMODE(31), RMODE(ANY), and RENT. PCGLCMDX must be the name specified on the USEREXIT parameter of the .CMD statement in SYS1.PARMLIB(MPFLSTCM), assuming that my names are used. My entry appears as .CMD USEREXIT(PCGLCMDX). In SYS1.PARMLIB(COMMND00), I also included the command **COM='SET MPF=CM'**. I put my assembled code in SYS1.LINKLIB, refreshed that member, and then implemented it by issuing the **SET MPF=CM** command.

PCGLCMDX has prevented the recurrence of similar problems with device allocations many times since its implementation. Developing it has proved to have been a worthwhile endeavour.

### **SOURCE**

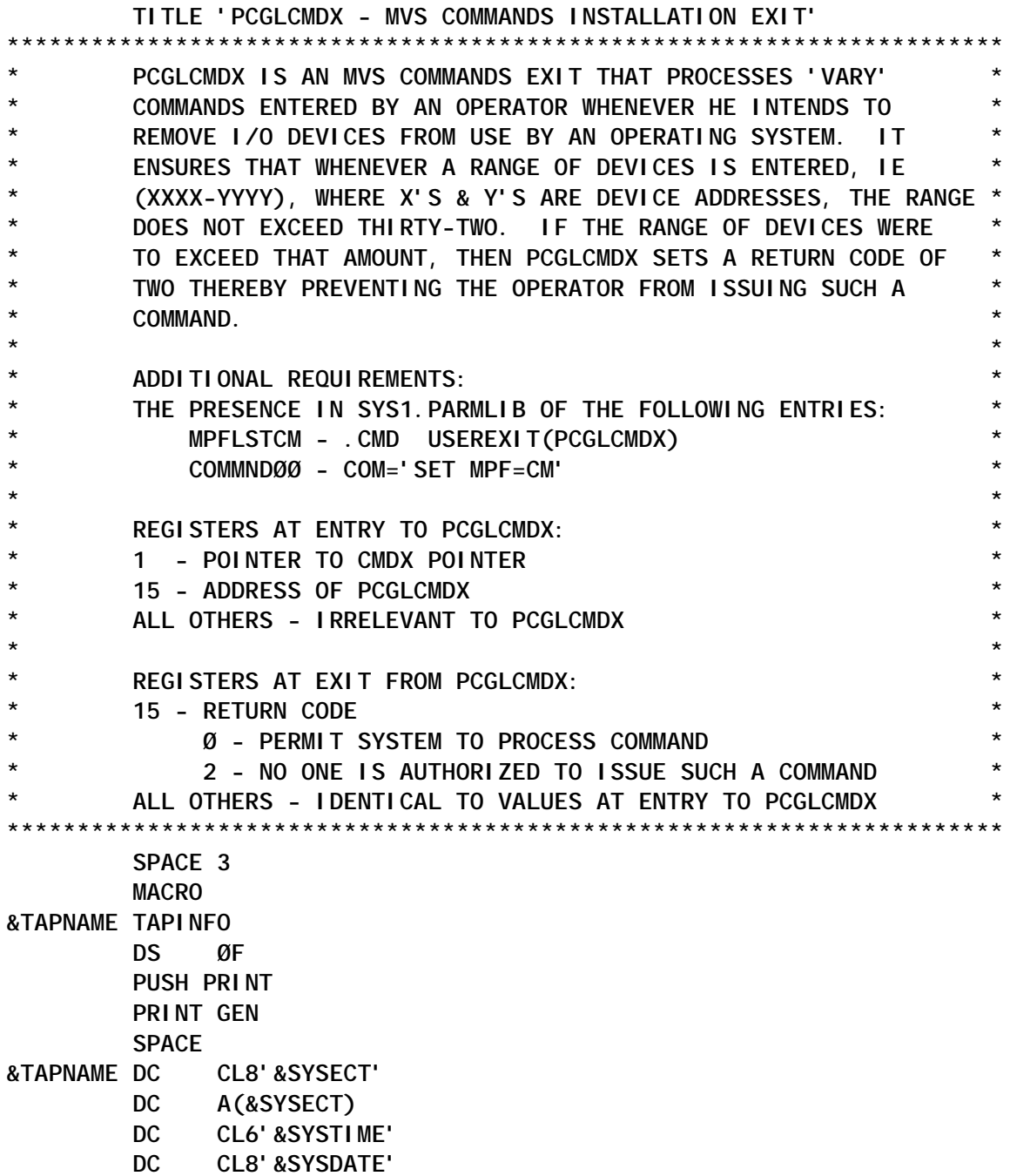

```
 SPACE
        POP PRINT
        MEND
        EJECT
PCGLCMDX CSECT
PCGLCMDX AMODE 31
PCGLCMDX RMODE ANY
        PRINT NOGEN
        SPACE
 USING *,R12 ESTABLISH PCGLCMDX ADDRESSABILITY
 BAKR R14,Ø PRESERVE ENVIRONMENT AT ENTRY
        LR R12,R15 PRIME BASE REGISTER
       L R1, Ø(R1) RETRIEVE ADDRESS OF CMDX
        SPACE
        USING CMDX,R1 ESTABLISH CMDX ADDRESSABILITY
        SPACE
        TM CMDXSRF1,CMDXCCDA+CMDXCIDA TEST IF TERMINATION CALL
        BNZ PCGLTERM BRANCH IF SO
        SPACE
***********************************************************************
       * ENSURE THAT THE ENVIRONMENT EXPECTED BY PCGLCMDX IS PRESENT *
***********************************************************************
        SPACE
        ICM R2,15,CMDXCLIP POINT TO COMMAND BUFFER
        BZ PCGLTERM EXIT IF UNAVAILABLE
        SPACE
        USING CMDXCLIB,R2 EXTABLISH CMDXCLIB ADDRESSABILITY
 SR R8,R8 CLEAR A VOLATILE REGISTER
 ICM R8,3,CMDXCMDL OBTAIN LENGTH OF COMMAND TEXT
 BZ PCGLTERM EXIT IF UNAVAILABLE
        SPACE
 LH R6,CMDXCMDL FETCH LENGHT OF COMMAND TEXT
 CLC CMDXCMDL,PCGLH7 ENSURE THAT COMMAND IS MINIMAL LENG
BL PCGLTERM BRANCH IF NOT
        SPACE
 SH R6,PCGLH2 REDUCE LENGTH OF TEXT BY TWO
 LA R5,CMDXCMDI+2 ASSUME SHORT FORM OF VARY COMMAND
 CLC CMDXCMDI(2),PCGLV TEST IF SHORT FORM OF VARY COMMAND
 BE PCGLNONB BRANCH IF IT IS
        SPACE
 SH R6,PCGLH3 REDUCE LENGTH OF TEXT BY THREE MORE
 LA R5,CMDXCMDI+5 ASSUME LONG FORM OF VARY COMMAND
        CLC CMDXCMDI(2),PCGLVARY TEST IF LONG FORM OF V COMMAND
        BNE PCGLTERM BRANCH IF IT IS NOT
        EJECT
***********************************************************************
* LOCATE FIRST NON-BLANK FOLLOWING THE VARY COMMAND AND *
      ATTEMPT TO ENSURE THAT IT IS TO VARY DEVICES OFFLINE.
***********************************************************************
        SPACE
```
**PCGLNONB CLI Ø(R5),C' ' TEST FOR A BLANK** BNE PCGLEND **BRANCH IF NOT LA R5,1(R5) POINT TO NEXT CHARACTER** BCT R6, PCGLNONB CONTINUE SEARCH FOR NON-BLANK CHAR **B** PCGLTERM EXIT IF NONE FOUND  **SPACE PCGLEND CLI Ø(R5),C'(' TEST FOR AN OPEN PARENTHESIS** BNE PCGLEMON BRANCH IF NOT  **CLC 1(L'PCGLOD,R5),PCGLOD TEST FOR O- BE PCGLTERM EXIT IF IT IS** B PCGLGO ONWARD!  **SPACE PCGLEMON CLC Ø(L'PCGLPATH,R5),PCGLPATH TEST FOR PATH BE PCGLTERM EXIT IF IT IS SPACE CLC Ø(L'PCGLXCF,R5),PCGLXCF TEST FOR XCF BE PCGLTERM EXIT IF IT IS SPACE CLC Ø(L'PCGLSMS,R5),PCGLSMS TEST FOR SMS BE PCGLTERM EXIT IF IT IS SPACE CLC Ø(L'PCGLCN,R5),PCGLCN TEST FOR CN BE PCGLTERM EXIT IF IT IS EJECT \*\*\*\*\*\*\*\*\*\*\*\*\*\*\*\*\*\*\*\*\*\*\*\*\*\*\*\*\*\*\*\*\*\*\*\*\*\*\*\*\*\*\*\*\*\*\*\*\*\*\*\*\*\*\*\*\*\*\*\*\*\*\*\*\*\*\*\*\*\*\* \* ATTEMPT TO LOCATE THE CHARACTERS ',OFF' EMBEDDED WITHIN THIS \*** COMMAND. IF THEY ARE NOT ENCOUNTERED, THEN THIS CANNOT **\* BE A COMMAND ISSUED TO REMOVE DEVICES FROM THE SYSTEM. \* \*\*\*\*\*\*\*\*\*\*\*\*\*\*\*\*\*\*\*\*\*\*\*\*\*\*\*\*\*\*\*\*\*\*\*\*\*\*\*\*\*\*\*\*\*\*\*\*\*\*\*\*\*\*\*\*\*\*\*\*\*\*\*\*\*\*\*\*\*\*\* SPACE PCGLGO LH R14,CMDXCMDL FETCH LENGHT OF COMMAND TEST LA R15,CMDXCMDI(R14) POINT TO END OF COMMAND TEXT SPACE PCGLCSCN CLI** Ø(R15), C', ' **CLI** Ø(R15), C', 'SEARCH FOR A COMMA<br>
BE PCGLCOMA BRANCH WHEN ONE IS DISCOVERED  **SPACE CLI Ø(R15),C')' SEARCH FOR AN OPEN PARENTHESIS BE PCGLTERM DEPART WHEN ONE IS DISCOVERED SPACE** PCGLOOP BCTR R15, RØ POINT TO PREVIOUS CHARACTER **BCT** R14, PCGLCSCN LOOP POWER!  **B PCGLTERM EXIT IF NONE EJECT \*\*\*\*\*\*\*\*\*\*\*\*\*\*\*\*\*\*\*\*\*\*\*\*\*\*\*\*\*\*\*\*\*\*\*\*\*\*\*\*\*\*\*\*\*\*\*\*\*\*\*\*\*\*\*\*\*\*\*\*\*\*\*\*\*\*\*\*\*\*\*** EXTRACT BEGINNING OF 1/0 DEVICE RANGE **\*\*\*\*\*\*\*\*\*\*\*\*\*\*\*\*\*\*\*\*\*\*\*\*\*\*\*\*\*\*\*\*\*\*\*\*\*\*\*\*\*\*\*\*\*\*\*\*\*\*\*\*\*\*\*\*\*\*\*\*\*\*\*\*\*\*\*\*\*\*\* SPACE PCGLCOMA CLC Ø(L'PCGLOFF,R15),PCGLOFF TEST IF UNITS ARE TO BE REMOVED BNE PCGLOOP BRANCH IF NOT SPACE**

 **SR R1Ø,R1Ø CLEAR A BEVY OF VOLATILE LR R11,R1Ø GENERAL LR R7,R11 PURPOSE LR R9,R7 REGISTERS SPACE CLI Ø(R5),C'(' TEST FOR AN OPEN PARENTHESIS** BNE PCGLEAN BRANCH IF NOT  **SPACE LA R5,1(R5) POINT TO NEXT CHARACTER BCT R6,PCGLEAN REDUCE COUNT BY ONE B PCGLTERM BRANCH IF AT END OF TEXT SPACE PCGLEAN CLI Ø(R5),C'/' TEST FOR A SLASH BNE PCGLFROM BRANCH IF NOT SPACE LA R5,1(R5) POINT TO NEXT CHARACTER BCT R6,PCGLFROM REDUCE COUNT BY ONE B PCGLTERM BRANCH IF AT END OF TEXT SPACE PCGLFROM ICM R7,1,Ø(R5) RETRIEVE A SINGLE CHARACTER LA R15,PCGTRTBL(R7) POINT TO ITS HEXADECIMAL VALUE CLI Ø(R15),X'FF' TEST IF INVALID DEVICE CHARACTER BE PCGLTERM EXIT IF SO SPACE ICM R11,8,Ø(R15) TRANSLATE EBCDIC TO HEXADECIMAL SLL R11,4 REMOVE HIGH-ORDER ZEROES SLDL R1Ø,4 ALIGN DEVICE ADDRESS IN REGISTER SPACE LA R5,1(R5) POINT TO NEXT CHARACTER IN CMD TEXT BCT R6,PCGLGADR REDUCE LENGTH REMAINING BY ONE B** PCGLTERM QUIT WHEN DONE  **EJECT \*\*\*\*\*\*\*\*\*\*\*\*\*\*\*\*\*\*\*\*\*\*\*\*\*\*\*\*\*\*\*\*\*\*\*\*\*\*\*\*\*\*\*\*\*\*\*\*\*\*\*\*\*\*\*\*\*\*\*\*\*\*\*\*\*\*\*\*\*\*\* \* ASCERTAIN POINT OF PROCESSING AND PROCEED ACCORDINGLY \* IF AT END OF COMMAND, TERMINATE: \* IF AT END SET, PROCESS THE NEXT ONE; \*** IF AT RANGE DELIMITER, GO PROCESS ITS UPPER LIMIT **\*\*\*\*\*\*\*\*\*\*\*\*\*\*\*\*\*\*\*\*\*\*\*\*\*\*\*\*\*\*\*\*\*\*\*\*\*\*\*\*\*\*\*\*\*\*\*\*\*\*\*\*\*\*\*\*\*\*\*\*\*\*\*\*\*\*\*\*\*\*\* SPACE PCGLGADR CLI Ø(R5),C')' TEST IF AT END OF COMMAND BE PCGLTERM BRANCH IF SO; PROCESSING IS COMPLETE SPACE CLC Ø(L'PCGLOFF,R15),PCGLOFF TEST IF AT END OF COMMAND BE PCGLTERM BRANCH IF SO; PROCESSING IS COMPLETE SPACE CLI Ø(R5),C'-' TEST IF AT A RANGE-DELIMITER BE PCGLTO BRANCH IF SO TO PROCESS UPPER LIMIT SPACE CLI Ø(R5),C',' TEST IF AT A SET-DELIMITER BNE PCGLFROM BRANCH IF NOT TO PROCESS CHARACTER**

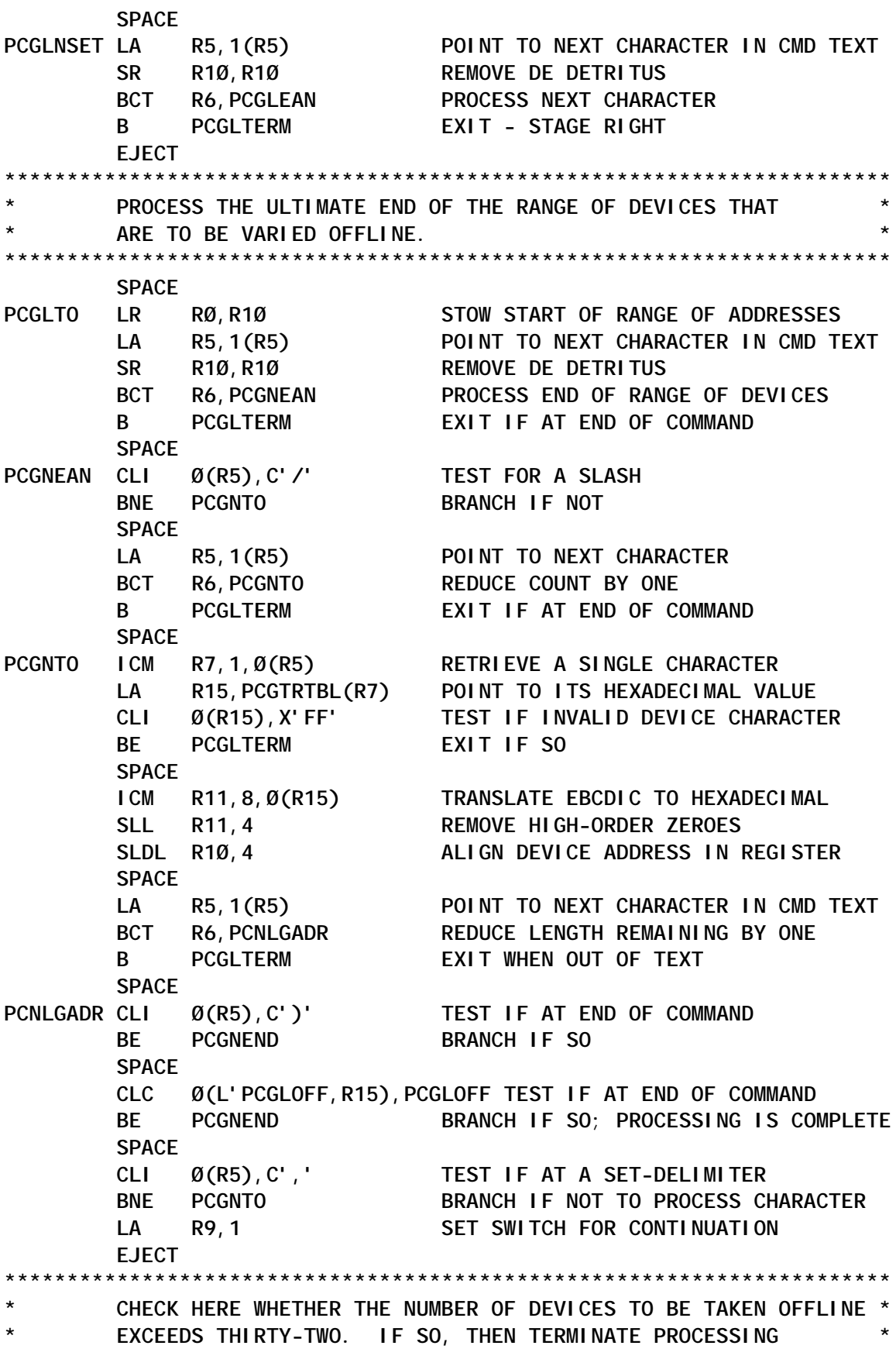

**\* WITH A RETURN CODE OF TWO, INVALID AUTHORITY, ELSE SEARCH \* \* FOR AND PROCESS ADDITIONAL DEVICE RANGES THAT ARE TO BE \* \* VARIED OFFLINE. \* \*\*\*\*\*\*\*\*\*\*\*\*\*\*\*\*\*\*\*\*\*\*\*\*\*\*\*\*\*\*\*\*\*\*\*\*\*\*\*\*\*\*\*\*\*\*\*\*\*\*\*\*\*\*\*\*\*\*\*\*\*\*\*\*\*\*\*\*\*\*\* SPACE PCGNEND** SR R1Ø, RØ DETERMINE # OF DEVICES TO BE REMOVED **BM PCGLTERM EXIT IF NEGATIVE RANGE C R1Ø,PCGLF32 TERM IF WITHIN ALLOWABLE RANGE BL PCGNNSET CONTINUE IF SO** LA R15, 2 SHOW OPERATOR COMMAND NOT AUTHORIZED PR R14 BACK TO DUST  **SPACE PCGNNSET LTR R9,R9 TEST IF END OF PROCESSING BE PCGLTERM BRANCH IF SO SR R9,R9 CLEAR END-OF-PROCESSING SWITCH SPACE LA R5,1(R5) POINT TO NEXT CHARACTER IN CMD TEXT SR R1Ø,R1Ø REMOVE DE LR RØ,R1Ø DETRITUS BCT R6,PCGLEAN PROCESS NEXT SET OF DEVICES SPACE PCGLTERM DS ØH SR R15, R15 SET ZERO RETURN CODE** PR R14 BACK TO DUST  **EJECT \*\*\*\*\*\*\*\*\*\*\*\*\*\*\*\*\*\*\*\*\*\*\*\*\*\*\*\*\*\*\*\*\*\*\*\*\*\*\*\*\*\*\*\*\*\*\*\*\*\*\*\*\*\*\*\*\*\*\*\*\*\*\*\*\*\*\*\*\*\*\* \* CONSTANTS AND OTHER SUCH NONSENSE \* \*\*\*\*\*\*\*\*\*\*\*\*\*\*\*\*\*\*\*\*\*\*\*\*\*\*\*\*\*\*\*\*\*\*\*\*\*\*\*\*\*\*\*\*\*\*\*\*\*\*\*\*\*\*\*\*\*\*\*\*\*\*\*\*\*\*\*\*\*\*\* SPACE PCGLF32 DC F'33' PCGLH2 DC H'2' PCGLH3 DC H'3' PCGLH7 DC H'7' SPACE PCGLV DC CL2'V ' PCGLVARY DC CL5'VARY ' SPACE PCGLCN DC CL2'CN' PCGLOD DC CL2'O-' PCGLSMS DC CL3'SMS' PCGLXCF DC CL3'XCF' PCGLOFF DC CL4',OFF' PCGLPATH DC CL4'PATH' SPACE PCGLTRAN DC C'Ø123456789ABCDEF' SPACE PCGTRTBL DC 256X'FF' SPACE ORG PCGTRTBL+C'A' DC X'ØAØBØCØDØEØF'**

 **SPACE ORG PCGTRTBL+C'Ø' DC X'ØØØ1Ø2Ø3Ø4Ø5Ø6Ø7Ø8Ø9' SPACE ORG SPACE TAPINFO SPACE YREGS SPACE IEZVX1Ø1 SPACE END**

*Systems Programmer (USA)* © Author 2003

# **System-wide member search utility – part 2**

*This month we conclude the code for a PDS member search facility.*

#### REXX1

```
/* REXX */
/*--------------------------------------------------------------------*
* REXX NAME : *
* Rexx1 (called from the job JCL1.) *
* *
* FUNCTION : *
* This REXX reads the Dcollect output and extracts all PO datasets *
* within the Dcollect scope. Then members of each dataset are fetched *
* and put into the sequential Repository dataset with their related *
* fields such as dataset name, volser etc. *
* *
* DATASETS USED : *
* 1 - File name = DCOLIN *
* Exp.Memsrch.Dcollect (In) -> Dcollect dataset. *
* *
* 2 - File name = MEMDB *
* Exp.Memsrch.Seq (Out) -> Member inventory temp dset (SEQL). *
*---------------------------------------------------------------------*/
"Prof Nopref"
Status = Msg('Off')
Trace Off
```
**ADDRESS "TSO" /\*--------------------------------------------------------------------\*/**  $\frac{1}{2}$  Set up constants.  $\frac{1}{2}$ **/\*--------------------------------------------------------------------\*/ Eof = 'no' Dsorg\_po = c2x('Ø2ØØ'x)**  $k = 0$  /\* member count \*/  $m = \emptyset$  /\* Counter \*/ **n = Ø /\* Dset count \*/ Unique\_volsers = "" /\*-------------------------------------------------------------------\*/ /\* Allocate the Inventory dataset (SEQL). \*/ /\*--------------------------------------------------------------------\*/ "Alloc Fi(Memdb) Da('Exp.Memsrch.Seq') Shr Reuse" /\*-------------------------------------------------------------------\*/ /\* Begin processing the DCOLLECT dataset. \*/ /\*--------------------------------------------------------------------\*/ Drop rec. "Execio 1 Diskr Dcolin (Stem rec.)" IF rc <> Ø THEN Eof = 'yes' DO WHILE(Eof = 'no') /\* Loop ANKARA \*/ Dcolrec = rec.1 /\* Check to see if this a D record. \*/ IF ((SUBSTR(dcolrec,5,1) = 'D') & (SUBSTR(dcolrec,5,2) <> 'DC')) THEN DO /\* SEVGI \*/ /\*--------------------------------------------------------------\*/ /\* Parse D record into variables. \*/ /\*--------------------------------------------------------------\*/ PARSE VAR dcolrec 25 dset 69 . 79 volser 85 .**  $Dsorg = c2x(substr(dcol rec, 75, 2))$  **Dsn = Strip(Dset) If (Dsorg = dsorg\_po) THEN Out\_dsorg = 'PO' ELSE Out\_dsorg = 'XX' /\*----------------------------------------------------------------\*/ /\* To reduce the scope of the utility, you can put here a filter. \*/ /\* For example, in order the Inventory to have just members of \*/ /\* "EXP.\*\*" datasets, you can code the following statement here: \*/ /\* If (Out\_dsorg='PO') & (Substr(Dsn,1,4)='EXP.') Then \*/ /\*----------------------------------------------------------------\*/ If Out\_dsorg='PO' Then Do**  $m = m + 1$  **/\*--------------------------------------------------------------\*/ /\* Fetch all members of current PO dataset by the Getmem proc. \*/ /\*--------------------------------------------------------------\*/ Call Getmem End END /\* SEVGI \*/ "Execio 1 Diskr Dcolin (Stem Rec.)"**

 **IF rc <> Ø THEN Eof = 'yes' END /\* End Loop ANKARA \*/ /\*--------------------------------------------------------------------\*/ /\* At this point, we have read all Dcollect records. \*/ /\*--------------------------------------------------------------------\*/ "Execio Ø Diskr Dcolin (Finis" "Free Fi(Dcolin)" /\*--------------------------------------------------------------------\*/ /\* Write a specific record which indicates the number of members and \*/ /\* the number of unique PDSs and number of disk volsers from which \*/ /\* PDSs are taken into account in building the Inventory. This \*/ /\* record will be presented to the user on the Query Input / Output \*/ /\* panels (PanelIN / PanelOUT). \*/ /\*--------------------------------------------------------------------\*/ k = k + 1 n = k - 1 o = Length(Unique\_volsers)/6 /\* Num. of unique volsers in the INV. \*/ Compound.k= " \$" || " " || "DSET NUM = " || m || , " - MEMBER NUM = " || n || " - BUILD DATE = "Date('E'), " - VOL.NUM= " || o /\*--------------------------------------------------------------------\*/ /\* Write all volume information from which DCOLLECT extracted PO data \*/ /\* sets in the system. These information will be kept in the Inventory\*/** /\* dataset for convenience and they will be presented to the user \*/<br>/\* on the Query Qutnut nanel (PanelQUT) on demand basis. \*/ **/\* on the Query Output panel (PanelOUT) on demand basis. \*/ /\*--------------------------------------------------------------------\*/ k = k + 1 Do i = 1 to length(Unique\_Volsers)/72 Compound.k = " \$ " || " " || Substr(Unique\_Volsers,1,72) Unique\_Volsers = Substr(Unique\_Volsers,73)**  $k = k + 1$ **End Compound.k = " \$ " || " " || Unique\_Volsers Compound.Ø= k-1 /\* Put the number of entries in the compound var.\*/ /\*--------------------------------------------------------------------\*/ /\* Build Sequential Inventory dataset. \*/ /\*--------------------------------------------------------------------\*/ "Execio \* Diskw Memdb (Stem Compound. Finis" "Free File(Memdb)" /\*--------------------------------------------------------------------\*/ /\* Sort Sequential Inventory dataset. \*/ /\*--------------------------------------------------------------------\*/ Call Sortfile EXIT Ø /\* End of MAIN REXX \*/ /\*====================================================================\*/ /\*====================================================================\*/ GETMEM: /\*--------------------------------------------------------------------\*/ /\* This procedure fetches all members of a given partitioned dataset. \*/ /\*--------------------------------------------------------------------\*/**

**Address "ISPEXEC" /\*--------------------------------------------------------------------\*/ /\* Set the error processing mode to allow the dialog function to \*/ /\* process Return codes of 12 or higher. \*/ /\*--------------------------------------------------------------------\*/ "Control Errors Return" Member = ' ' Lmrc = Ø "Lminit Dataid(PIR) Dataset('"Dsn"')" If (Rc <> Ø & Index(ZERRSM,'Dataset not cataloged')) Then /\*-------------------------------------------------------------\*/ /\* If it's not catalogued, then we issue Lminit command again \*/ /\* with VOLUME parameter, making the utility more versatile. \*/ /\*-------------------------------------------------------------\*/ Do "Lminit Dataid(PIR) Dataset('"Dsn"') Volume("volser")" Lmrc = RC End If Lmrc = Ø Then Do; "Lmopen Dataid("PIR") Option(Input)";Lmrc=Rc;End Else Say "LMINIT error for " Dsn "Error msg = "ZERRSM LMRC If Lmrc <> Ø Then Say "LMOPEN error for" Dsn "Error msg = "ZERRSM LMRC /\*--------------------------------------------------------------------\*/ /\* Loop through all members in the current PO dataset. \*/ /\*--------------------------------------------------------------------\*/** Do While Lmrc =  $\emptyset$  /\* MOP \*/  **"Lmmlist Dataid("PIR") Option(List) Member(member) Stats(Yes)" Lmrc = Rc If Lmrc = Ø Then DO /\* POP \*/ DT = ZLMDATE /\* Last change date. \*/ DC = ZLCDATE /\* Creation date. \*/** DT = ZLMDATE /\* Last cnange uate.<br>
DC = ZLCDATE /\* Creation date.<br>
DU = ZLUSER /\* User-id of last user to change the member. \*/  **If DU = "" Then DU = "N/A" If DT <> "" Then DT2 = DT Else DT2 = "N/A" If DC**  $\leq$  "" Then DC<sub>2</sub> = DC  **Else DC2 = "N/A"**  $k = k + 1$  /\* Record count in Inventory. \*/  **Compound.k= Member || " " || Dset || " " || Volser, || " " || DC2 ||" " || DT2 || " " || DU** Call Unique  **END /\* POP \*/ END /\* MOP \*/ "Lmclose Dataid("PIR")" "Lmfree Dataid("PIR")" ADDRESS "TSO" RETURN /\* End\_of\_the\_procedure GETMEM \*/ /\*====================================================================\*/ /\*====================================================================\*/**

**SORTFILE:**

**/\*-------------------------------------------------------------------\*/ /\* Sort Inventory dataset (SEQL) in the ascending order. Sort field \*/ /\* will be entire record, which contains the following fields: \*/ /\* (Member+Dset+Volser+Creation date+Modification date+Modified user) \*/ /\*-------------------------------------------------------------------\*/ "Alloc Fi(Sortin) Da('Exp.Memsrch.Seq') Shr Reuse" "Alloc Fi(Sortout) Da('Exp.Memsrch.Seq') Shr Reuse" "Alloc Fi(Sortlib) Da('Sys1.Sortlib') Shr Reuse" "Alloc Fi(sortwkØ1) Cylinders Space(5Ø,5) Unit(Sysda) Reuse" "Alloc Fi(sortwkØ2) Cylinders Space(5Ø,5) Unit(Sysda) Reuse" "Alloc Fi(Sysout) Space(9,3) Track Lrecl(8Ø) Recfm(f) Blksize(8Ø) Reuse" "Alloc Fi(Sysin) Space(1,1) Track Lrecl(8Ø) Recfm(f) Blksize(8Ø) Reuse" "Newstack" /\* Create a new data stack for Sort Sysin file. \*/ Sort\_sysin = ' SORT FIELDS=(1,86,CH,A)' Queue Sort\_sysin /\*--------------------------------------------------------------------\*/ /\* Add a null line to indicate the end of the information. \*/ /\*--------------------------------------------------------------------\*/ Queue "" "Execio 1 Diskw Sysin (Finis" "Delstack" /\* Delete the data stack. \*/ "Call 'Sys1.Sortlpa(Sort)'" /\* Call the Sort program. \*/ If Rc <> Ø Then Say 'Sort is NOT successfull. Return Code= ' RC "Free File(Sortin,Sortout,Sysin,SortwkØ1,Sortlib)" RETURN /\* End\_of\_the\_Procedure SORTFILE \*/ /\*====================================================================\*/ /\*====================================================================\*/ UNIQUE: /\*--------------------------------------------------------------------\*/ /\* This procedure is used to merge all unique disk volumes within the \*/ /\* Dcollect scope. \*/ /\*--------------------------------------------------------------------\*/ If Index(Unique\_volsers,Volser) = Ø Then** Unique volsers = Unique volsers || Volser **RETURN /\* End\_of\_the\_Procedure UNIQUE \*/ /\*====================================================================\*/**

#### SIL\_REXX2

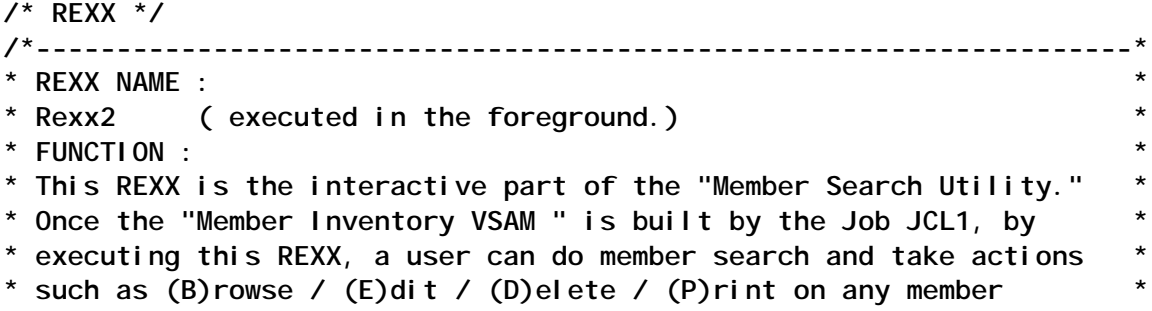

```
* against a user query. *
* DATASETS USED : *
* Exp.Memsrch.Vsam (In) -> Member Inventory dataset (VSAM) *
* Exp. Memsrch. Output (Out) -> Query Result dataset
* Exp.Memsrch.Journal (Out) -> Journal dataset to keep track *
                            * of member deletions. (SEQL) *
*--------------------------------------------------------------------*/
"Prof Nopref"
Status = Msg('Off')
Trace Off
DsetVS = Exp.Memsrch.Vsam
DsetOU = Exp.Memsrch.Output
Logdset = Exp.Memsrch.Journal
/*--------------------------------------------------------------------*/
/* Set the error processing mode to allow the dialog function to */
/* process Return codes of 12 or higher. */
/*--------------------------------------------------------------------*/
"Ispexec Control Errors Return"
Call AllocISPF /* Allocate necessary ISPF libraries. */
Envr = Mvsvar('SYMDEF','SYSNAME') /* Get Lpar name and put it in pool.*/
"Ispexec Vput Envr Profile"
/*--------------------------------------------------------------------*/
/* Fetch the num. of members, num. of datasets and the creation date */
/* of Inventory which are all recorded in the 1st record of the */
/* Inventory. Note that this information will be presented to the user*/
/* on both Query Input and Query Output panels (PanelIN & PanelOUT). */
/*--------------------------------------------------------------------*/
Flag = 1<br>Type = 'S'/* It will be (S)pecific search. */
Membrec = " $" /* This special record starts with ' $'. */
Call Read_By_Repro
Membrec = " " /* Initialize the Membrec variable. */<br>Type = " " /* Initialize the Type variable. */
                              /* Initialize the Type variable. */
Numdset = Word(Record.1,5)
Nummemb = Word(Record.1,1Ø)
Blddate = Word(Record.1,15)
Numvol = Word(Record.1,18)
"Ispexec Vput (Numdset, Nummemb, BIddate, Numvol) Profile"
LAB1:
/*--------------------------------------------------------------------*/
/* Display the Query Input Panel where user enters the member name he */
/* wants to search throughout the Inventory and which kind of search */
/* he'll realize, Generic / Specific / Substring or Mask. These two */
/* input variables are put into Membrec & Type variables respectively.*/
/*--------------------------------------------------------------------*/
"Ispexec Display Panel(PanelIN)"
/*--------------------------------------------------------------------*/
/* If user presses the PFØ3 or PFØ4 key, return to the main menu. */
/*--------------------------------------------------------------------*/
If (Spfkey='PFØ3' | Spfkey='PFØ4') Then Return
```

```
/*--------------------------------------------------------------------*/
/* Get the member name and search type from "Query Input" panel. */
/*--------------------------------------------------------------------*/
"Ispexec Vget (Membrec,Mask,Type) Profile"
Flag = Ø
/*--------------------------------------------------------------------*/
/* If Search Type is 'S' or 'G', member search is done by using the */
/* IDCAMS program. However, for other types of search, the DFSORT */
/* program will be called for fetching related records against user */
/* query. */
/*--------------------------------------------------------------------*/
If Index('SG',Type) <> Ø Then Call Read_By_Repro /* Read by IDCAMS. */
                       Else Call Read_By_Dfsort /* Read by DFSORT. */
Call Deallocispf /* De-allocate ISPF libraries. */
EXIT Ø
/*====================================================================*/
/*====================================================================*/
READ_BY_REPRO:
/*-------------------------------------------------------------------*/
/* The VSAM Inventory dataset is read to get all occurrences of */
/* specific or generic user-specified member patterns. */
/* */
/* DATASETS USED BY REPRO IN THIS PROCEDURE: */
/* File name Variable Dataset name Description \frac{1}{2}/* ========= ========= ===================== ============ */
/* In DsetVS Exp.Memsrch.Vsam Repro input */
/* Out DsetOU Exp.Memsrch.Output Repro output */
/*-------------------------------------------------------------------*/
"Alloc Fi(In) Da("DsetVS") Shr Reuse"
If RC <> Ø Then
             Do
               /*----------------------------------------------------*/
               /* Warn the user that VSAM Inventory is not defined. */
               /*----------------------------------------------------*/
               Call Showmsg 8 /* "Inventory not exist" msg. */
               Exit
             End
/*--------------------------------------------------------------------*/
/* Delete and define "Repro output" dataset. */
/*--------------------------------------------------------------------*/
IF Sysdsn(DsetOU) = 'OK' Then Delete DsetOU
"Alloc Fi(Out) Blksize(Ø) Reuse Lrecl(86) New Catalog Recfm(F B),
Da("DsetOU") Dsorg(PS) Tracks Space(5 1)"
/*-------------------------------------------------------------------*/
/* Build the proper Repro statements depending on the member search */
/* type; which can be '(S)pecific' or '(G)eneric'. */
/*--------------------------------------------------------------------*/
If Type = S Then
          Do
           Line1 = "Infile(In) Outfile(Out) Fromkey('"Membrec" ') "
```

```
 Line2 = "Tokey('"Membrec" ')"
          End
         ELSE
          Do
           Line1 = "Infile(In) Outfile(Out) Fromkey('"Membrec"') "
           Line2 = "Tokey('"Membrec"')"
          End
"Repro " Line1 Line2
RC_Repro = Rc
"Free Fi(In Out)"
/*--------------------------------------------------------------------*/
/* Read Repro Output file. */
/*--------------------------------------------------------------------*/
If Rc_Repro = Ø Then Do
                     "Alloc Fi(XX) Da("DsetOU") Shr Reuse"
                      "Execio * Diskr "XX" (Stem Record. Finis"
                      "Free Fi(XX)"
                      If Flag = Ø /* Present query results to user. */
                             Then Call Present_Results
                   End
               /*----------------------------------------------------*/
               /* If Repro ends with a non-zero Rc, no-records found.*/
               /*----------------------------------------------------*/
               Else Do
                     Call Showmsg 7 /* "No record found" message. */
                      Signal LAB1 /* Ask user to do another query. */
                   End
RETURN /* End of the-procedure READ BY REPRO */
/*====================================================================*/
/*====================================================================*/
READ_BY_DFSORT:
/*-------------------------------------------------------------------*/
/* DFSORT reads the Inventory dataset (VSAM) to fetch all members */
/* which meet the character string entered by user for Sub-string and*/
/* Masking type of member-search. */
/* */
/* DATASETS USED BY DFSORT IN THIS PROCEDURE: */
/* File name Variable Dataset name */
/* ========= ========= ===================== */
/* Sortin DsetVS Exp.Memsrch.Vsam */
/* Sortout DsetOU Exp.Memsrch.Output */
/*-------------------------------------------------------------------*/
"Alloc Fi(SortIN) Da("DsetVS") Shr Reuse"
If RC <> Ø Then
             Do
               /*----------------------------------------------------*/
               /* Warn the user that Vsam Inventory is not defined. */
               /*----------------------------------------------------*/
              Call Showmsg 8 /* "Inventory not exist" msg. */
              Exit
```
 **End**

```
/*--------------------------------------------------------------------*/
/* Delete and define DFSORT Sortout dataset. */
/*--------------------------------------------------------------------*/
IF Sysdsn(DsetOU) = 'OK' Then Delete DsetOU
"Alloc Fi(SortOUT) Blksize(Ø) Reuse Lrecl(86) New Catalog Recfm(F B),
Da("DsetOU") Dsorg(PS) Tracks Space(5 1)"
"Alloc Fi(Sysout) Space(2,1) Track Lrecl(8Ø) Recfm(f) Blksize(8Ø) Reuse"
"Alloc Fi(Sysin) Space(1,1) Track Lrecl(8Ø) Recfm(f) Reuse"
/*--------------------------------------------------------------------*/
/* Build the proper DFSORT statements depending on the member search */
/* type; which can be 'Sub-string' or "Mask'. */
/*--------------------------------------------------------------------*/
If Type = T Then /* Member-search type : Sub-string */
   DO /* 999 */
     Copy_sysin1= " SORT FIELDS=(1,86,CH,A)"
     Copy_sysin2= " INCLUDE FORMAT=SS,COND=(1,8,EQ,C'"Membrec"')"
     "Newstack"
     Queue Copy_sysin1
     Queue Copy_sysin2
     Queue ""
      "Execio 3 Diskw Sysin (Finis"
      "Delstack"
   END /* 999 */
If Type = M Then /* Member-search type : Mask */
   DO /* 888 */
/*--------------------------------------------------------------------*/
/* Build the Array. to hold non-% characters in the Mask variable. */
/*--------------------------------------------------------------------*/
"Newstack"
i = \emptysetDo i = 1 to 8
  If Substr(Mask,i,1) <> '%' Then
          Do
          j = j + 1 Array.j = i
          End
End
Array.Ø = j
Queue " SORT FIELDS=(1,86,CH,A)"
p = Array.1
s = Substr(Mask,p,1)
If Array.Ø = 1 Then Queue " INCLUDE FORMAT=SS,COND=("p",1,EQ,C'"s"')"
               Else Queue " INCLUDE
FORMAT=SS,COND=("p",1,EQ,C'"s"',AND,"
Do i = 2 to Array.Ø
  p = Array.i
   s = Substr(Mask,p,1)
 If i <> Array.Ø Then Queue " "p",1,EQ,C'"s"',AND,"
 Else Queue " "p",1,EQ,C'"s"')"
```

```
 End
Queue ""
"Execio * Diskw Sysin (Finis"
"Delstack"
  END /* 888 */
/*--------------------------------------------------------------------*/
/* Call DFSORT program. */
/*--------------------------------------------------------------------*/
"Call 'Sys1.Sortlpa(Sort)'"
Rc_Sort = Rc
/*--------------------------------------------------------------------*/
/* Free allocated datasets used by DFSORT. */
/*--------------------------------------------------------------------*/
"Free Fi(Sortin,Sortout,Sysout)"
/*--------------------------------------------------------------------*/
/* Read the Sortout file. */
/*--------------------------------------------------------------------*/
If Rc_Sort = Ø Then Do
                       "Alloc Fi(XX) Da("DsetOU") Shr Reuse"
                       "Execio * Diskr "XX" (Stem Record. Finis"
                       "Free Fi(XX)"
                       /*--------------------------------------------*/
                       /* If Record.Ø is Ø, no records found. */
                       /*--------------------------------------------*/
                       If Record.Ø = Ø Then
Do
                         Call Showmsg 25 /*"No record found" message.*/
                         Signal LAB1 /* Ask user to do another query.*/
                        End
                        /*------------------------------------------*/
                        /* Present query results to user. */
                        /*------------------------------------------*/
                        Call Present_Results
                    End
               Else Do
                       Call Showmsg 24 /* "DFSORT error" message. */
                       Signal LAB1 /* Ask user to do another query. */
                    End
RETURN /* End_of_the-procedure READ_BY_DFSORT */
/*====================================================================*/
/*====================================================================*/
ALLOCISPF:
/*--------------------------------------------------------------------*/
/* Allocate utility's ISPF panel and Rexx libraries dynamically. */
/*--------------------------------------------------------------------*/
"Ispexec Libdef Ispplib"
"Altlib Deactivate Application(Exec)"
"Ispexec Libdef Ispplib Dataset Id(Exp.Memsrch.Cntl)"
"Altlib Activate Application(Exec) Da(Exp.Memsrch.Cntl)"
RETURN /* End_of_the_procedure ALLOCISPF */
```
**/\*====================================================================\*/ /\*====================================================================\*/ DEALLOCISPF: /\*--------------------------------------------------------------------\*/ /\* De-allocate utility's ISPF panel and Rexx libraries. \*/ /\*--------------------------------------------------------------------\*/ "Ispexec Libdef Ispplib" "Altlib Deactivate Application(Exec)" RETURN /\* End\_of\_the\_procedure DEALLOCISPF \*/ /\*====================================================================\*/ /\*====================================================================\*/ PRESENT\_RESULTS: /\*--------------------------------------------------------------------\*/ /\* Create table which will be used to show query results fetched \*/ /\* from the VSAM inventory dataset. The Ispf table will consist of \*/ /\* the following fields: \*/ /\* K1: Member name K2: Dataset name K3: Volume serial number \*/ /\* K4: Member creation date K5: Member last-update date \*/ /\* K6: User who updated the member last \*/ /\*--------------------------------------------------------------------\*/ Ran = Random(1,1ØØ) /\* Build table\_name randomly. \*/ Table\_name = 'MEMTA' || Ran "Ispexec Tbcreate" Table\_name "Names(K1,K2,K3,K4,K5,K6)" Do p = 1 to Record.Ø Pepe = Record.p Parse Var Pepe K1 K2 K3 K4 K5 K6 "Ispexec Tbadd" Table\_name /\* Add a record to the table. \*/ End qc = p - 1 /\* Number of Members found against user's query. \*/ /\*--------------------------------------------------------------------\*/ /\* Present query result table to the user. \*/ /\*--------------------------------------------------------------------\*/ LAB2: "Ispexec Tbtop" Table\_name /\* Move to top of table. \*/ /\*--------------------------------------------------------------------\*/ /\* Initialize the message, cursor, and cursor row parameters. \*/ /\*--------------------------------------------------------------------\*/ Message = 'Msg( )' Cursor = 'Cursor( )' Csrrow = 'Csrrow(1)' Address Ispexec /\*--------------------------------------------------------------------\*/ /\* Loop forever until the PF3 or PF4 key is pressed on the "Query \*/ /\* Output Panel", which is PanelOUT. \*/ /\*--------------------------------------------------------------------\*/ Do Forever /\* Do-forever DENIS \*/ "Tbdispl" Table\_name "Panel(PanelOUT)" Message Cursor Csrrow, "Autosel(no) Position(crp)" /\*--------------------------------------------------------------\*/ /\* Get the variables from PanelOUT. \*/**

```
 /*--------------------------------------------------------------*/
     "Vget (L,Pcmd,Spfkey) Profile"
     /*--------------------------------------------------------------*/
     /* If user DOESN'T CHOOSE any member, then process other actions */
 /* realised by user on PanelOUT. */
 /*---------------------------------------------------------------*/
      If Index('BEDPGC',L) = Ø Then
      Do /* BENIM */
       /*------------------------------------------------------------*/
       /* If user presses PF3 or PF4 key, close the table and goto */
       /* Label LAB1 to display again PanelIN panel so that user */
       /* can make another query. */
       /*------------------------------------------------------------*/
       If (Spfkey = PFØ3 | Spfkey = PFØ4 | Pcmd = Cancel ) Then
        Do
          "Tbend" Table_name
          Address Tso
          Signal LAB1
        End
/*--------------------------------------------------------------------*/
/* Process commands entered by user on Query Output Panel (PanelOUT). */
/*--------------------------------------------------------------------*/
If Pcmd = 'LSTNG' Then Call Get_lstng /* Get listing of query result. */
If Pcmd = 'AVOLS' Then Call Get_vols /* Get all volumes of Dcollect. */
If Index(Pcmd,'SORT') <> Ø Then /*Sort the table by user-chosen field.*/
Do /* Canim */
 Flg = Ø
 Select
  When(Index(Pcmd,'DSET') <>Ø) Then "Tbsort" Table_name
"Fields(K2,C,D)"
 When(Index(Pcmd,'MEMBER')<>Ø) Then "Tbsort" Table name
"Fields(K1,C,D)"
  When(Index(Pcmd,'VOLUME')<>Ø) Then "Tbsort" Table_name
"Fields(K3,C,D)"
  When(Index(Pcmd,'CHGDT') <>Ø) Then "Tbsort" Table_name
"Fields(K5,Y1,D)"
  When(Index(Pcmd,'UID') <>Ø) Then "Tbsort" Table_name
"Fields(K6,C,A)"
  When(Index(Pcmd,'CRTDT') <>Ø) Then "Tbsort" Table_name
"Fields(K4,Y1,D)"
  Otherwise Do
             Fld = Word(Pcmd,2) /* Field name entered with SORT. */
            <b>I\alpha = 1 Call Showmsg 2 /* "Sort field error" message. */
             End
 End
If Flg = Ø Then Call Showmsg 16 /* "Table is sorted by: " message. */
End /* Canim */
      End /* BENIM */
     /*--------------------------------------------------------------*/
```

```
 /* User DOES CHOOSE a member from the query result table to */
     /* process (Edit, Browse, Delete, Print, Copy, Getinfo). */
     /*--------------------------------------------------------------*/
      ELSE
       DO /* OGLUM */
         If Ztdsels > 1 Then /* If user chooses more than 1 row. */
 Do
                        Call Showmsg 17 /* "Choose just one row" msg.*/
                        Address Tso
                        Signal LAB2 /* Display query result table. */
 End End
    R = CRPR = ABS(R) /*------------------------------------------------------------------*/
  /* Remove the trailing blank characters from variables. */
  /*------------------------------------------------------------------*/
 Mem = String(K1) Dset = Strip(K2)
  Vol = Strip(K3)
  /*------------------------------------------------------------------*/
  /* Process the action character entered by the user on the "Query */
  /* Output Panel". It can be one of 6 values : */
  /* "E" (Edit member), "B"(Browse member), "D"(Delete member), "P" */
  /* (Print member), "G"(Get more information) or "C"(Copy member). */
  /*------------------------------------------------------------------*/
 SELECT
  When (L = 'B') Then Call Proc_Browse_Member
  When (L = 'E') Then Call Proc_Edit_Member
  When (L = 'D') Then Call Proc_Delete_Member
  When (L = 'C') Then Call Proc_Copy_Member
 When (L = 'P') Then Call Proc Print Member
  When (L = 'G') Then Call Proc_Get_Meminfo
  Otherwise Nop
 END
       END /* OGLUM */
   Ztdsels = Ø /* Position table as user last saw it. */
   "Tbtop" Table_name
   Csrrow = 'Csrrow('Crp')'
   "Tbskip" Table_name "Number("Ztdtop")"
 End /* Do-forever DENIS */
RETURN /* End_of_the_procedure PRESENT_RESULTS */
/*====================================================================*/
/*====================================================================*/
PROC_GET_MEMINFO:
/*--------------------------------------------------------------------*/
/* This procedure is aimed for getting statistics for a member chosen */
/* by user on Query Output panel in a real-time manner. */
/*--------------------------------------------------------------------*/
If Sysdsn(DSET"("MEM")") <> 'OK'
               Then Call Showmsg 1 /* "Member not exist" msg. */
```

```
 Else
   Do /* LOKUM */
     /*--------------------------------------------------------------*/
     /* Get real-time member statistics for a specific member. */
     /*--------------------------------------------------------------*/
     "Lminit Dataid(ZIR) Dataset('"DSET"')"
     "Lmopen Dataid("ZIR") Option(Input)"
     "Lmmlist Dataid("ZIR") Option(List) Member(MEM) Stats(Yes)"
    Lmc = RC If Lmrc = Ø Then Call Proc_Fetch_Stats
                 Else Call Showmsg 6 /* "Can not get stats" message. */
     "Lmclose Dataid("ZIR")"
     "Lmfree Dataid("ZIR")"
    End /* LOKUM */
RETURN /* End_of_the_procedure PROC_GET_MEMINFO */
/*====================================================================*/
/*====================================================================*/
PROC_BROWSE_MEMBER:
/*--------------------------------------------------------------------*/
/* This procedure is aimed for browsing any member chosen by user. */
/*--------------------------------------------------------------------*/
If Sysdsn(DSET) <> 'OK' Then
                        Call Showmsg 5 /* "Dset not exist" message. */
Else
    If Sysdsn(DSET"("MEM")") <> 'OK'
                Then Call Showmsg 1 /* "Member not exist" message. */
                Else Do
                     "Browse Dataset('"DSET"("MEM")')"
                     If RC <> Ø Then
Do
                      Erc = Rc
                      Call Showmsg 3 /* "Cannot browse" message. */
 End End
                     End
RETURN /* End_of_the_procedure PROC_BROWSE_MEMBER */
/*====================================================================*/
/*====================================================================*/
PROC_EDIT_MEMBER:
/*--------------------------------------------------------------------*/
/* This procedure is aimed for editing any member chosen by user. */
/*--------------------------------------------------------------------*/
If Sysdsn(DSET) <> 'OK' Then
                        Call Showmsg 5 /* "Dset not exist" message. */
Else
    If Sysdsn(DSET"("MEM")") <> 'OK'
                Then Call Showmsg 1 /* "Member not exist" message. */
                Else Do
                      "Edit Dataset('"DSET"("MEM")')"
                      If RC > 4 Then
 Do
```
 **Erc = Rc Call Showmsg 4 /\* "Cannot edit" message. \*/ End** End in the state of the state of the End  **End RETURN /\* End\_of\_the\_procedure PROC\_EDIT\_MEMBER \*/ /\*====================================================================\*/ /\*====================================================================\*/ PROC\_DELETE\_MEMBER: /\*--------------------------------------------------------------------\*/ /\* This procedure is aimed for deleting any member chosen by user. \*/ /\*--------------------------------------------------------------------\*/ If Sysdsn(DSET) <> 'OK' Then Call Showmsg 5 /\* "Dset not exist" message. \*/ Else If Sysdsn(DSET"("MEM")") = 'OK' Then Do /\* MARTAPVP-Do \*/ /\*------------------------------------------------------\*/ /\* Decrease by 1 "number of query results" value after \*/ /\* user physically deletes one member. \*/ /\*------------------------------------------------------\*/ Qc = Qc - 1 /\* Update "the number of records" value.\*/ Pan = PANEL3 /\*------------------------------------------------------\*/ /\* Show user the "Delete Member Confirmation" panel. \*/ /\*------------------------------------------------------\*/ Call POPUP Pan 3 53 "MEMBER DELETE" If Answer = "Y" Then DO /\* ZEYCAN-Do \*/ "Tbdelete" Table\_name /\* Delete from table. \*/ Address Tso Delete Dset'('Mem')' /\* Delete from dataset. \*/**  $Drc = RC$  **If Drc = Ø Then Do Call Write\_Journal /\* Write a journal record. \*/ Call Showmsg 9 /\* "Member deleted." msg. \*/ End Else Call Showmsg 1Ø /\* "Member not deleted." msg. \*/ End /\* ZEYCAN-End \*/ Else Call Showmsg 11 /\* "Member won't be deleted" msg. \*/ End /\* MARTAPV-End \*/ Else Call Showmsg 1 /\* "Member not exist" msg. \*/ RETURN /\* End\_of\_the\_procedure PROC\_DELETE\_MEMBER \*/ /\*====================================================================\*/ /\*====================================================================\*/ PROC\_COPY\_MEMBER: /\*--------------------------------------------------------------------\*/ /\* This procedure is aimed for copying any member chosen by user. \*/ /\*--------------------------------------------------------------------\*/**

```
If Sysdsn(DSET) <> 'OK' Then
                       Call Showmsg 5 /* "Dset not exist" message. */
Else
If Sysdsn(DSET"("MEM")") = 'OK' Then
       Do /* MARTINYA */
         Pan = PANEL7
         /*-------------------------------------------------------*/
 /* Show user the "Copy Member" panel. */
 /*-------------------------------------------------------*/
         Call POPUP Pan 4 6Ø "MEMBER COPY"
         If Sysdsn(TDSET) = 'OK' Then
            Do /* MARTITA */
              /*------------------------------------------------------*/
              /* Issue a Listdsi command to retrieve the DSORG of the */
              /* Target dataset entered by user in Member Copy panel. */
              /*------------------------------------------------------*/
              x = Listdsi(Tdset)
              If SYSDSORG <> PO Then
                      Call Showmsg 26 /* "Target dset is not PO" msg.*/
              Else
              If Sysdsn(TDSET"("TMEM")") <> 'OK' Then
                   Call Proc_Icegener /* Copy member by Icegener. */
                   Else Call Showmsg 21 /*"Target member exist." msg */
            End /* MARTITA */
                   Else Call Showmsg 2Ø /*"Target dset not found" msg*/
       End /* MARTINYA */
       Else Call Showmsg 1 /* "Member not exist" msg. */
RETURN /* End_of_the_procedure PROC_COPY_MEMBER */
/*====================================================================*/
/*====================================================================*/
PROC_PRINT_MEMBER:
/*--------------------------------------------------------------------*/
/* This procedure is aimed for printing any member chosen by user. */
/*--------------------------------------------------------------------*/
Address Ispexec
Zwinttl = Member Printing
"Vput (Zwinttl) Shared"
"Addpop Row(6) Column(25)"
"Display Panel(PANEL5)"
"Rempop"
If Resp='Y' Then
        Do /* DO-Bebegim */
         Address Tso
         "Pr Dataset("Dset"("Mem")) Cchar Class("Class") Dest("Dest")"
         Address Ispexec
 If Rc=Ø Then Call Showmsg 18 /* "Member printed" msg. */
 Else Call Showmsg 14 /* "Error on Printds" msg. */
 End /* DO-Bebegim */
 Else Call Showmsg 19 /* "Member won't be printed." msg */
RETURN /* End_of_the_procedure PROC_PRINT_MEMBER */
```

```
/*====================================================================*/
/*====================================================================*/
PROC_FETCH_STATS:
/*-------------------------------------------------------------------*/
/* Fetch member statistics, which will differ depending on the Recfm */
/* value of the dataset in which user-chosen member resides. */
/*-------------------------------------------------------------------*/
Call Proc_Get_Recfm /* Get Recfm of the dataset. */
Firstch = Left(Zrecfm,1,1)
 SELECT /* Analyze Recfm value. */
  When (Firstch = 'U') Then Call Show_Stats_U
  When (Firstch = 'V' | Firstch = 'F') Then Call Show_Stats_FV
 Otherwise Say "Unknown Recfm = " Zrecfm
 END
RETURN /* End_of_the_procedure PROC_FETCH_STATS */
/*====================================================================*/
/*====================================================================*/
PROC_GET_RECFM:
/*-------------------------------------------------------------------*/
/* Find out the Recfm of the PO dataset by LISTDSI command. */
/*-------------------------------------------------------------------*/
IF SYSDSN(Dset) = 'OK' THEN
  DO /* If the base dataset exists, use */
   x = LISTDSI(Dset) x = 0 The Mexican of the LISTDSI function. x /*<br>
\frac{x}{2} IF x = 0 Then
 IF x = Ø THEN /* If the function code is Ø, get */
 Zrecfm = Sysrecfm /* Recfm value. */
    ELSE
      DO
       SAY "Can not determine Recfm of dataset."
       SAY Sysmsglvl1 /* Display the system messages */
       SAY Sysmsglvl2 /* and codes for LISTDSI command. */
       SAY 'Function code from LISTDSI is' x
       SAY 'Sysreason code from LISTDSI is' Sysreason
      END
  END
ELSE Call Showmsg 5 /* "Dset not exist" message. */
RETURN /* End of the procedure PROC GET RECFM */
/*====================================================================*/
/*====================================================================*/
SHOW_STATS_U:
/*--------------------------------------------------------------------*/
/* Show statistics of an user-selected member which belongs to a data */
/* set of Recfm=U. */
/* */
/* NOTE: */
/* The following variables will be stored in the function pool, so it */
/* is not necessary to use VPUT/VGET services to store/retrieve them. */
/* (They become available to session as soon as they're set.) */
/*--------------------------------------------------------------------*/
If ZLSIZE = "" Then <math>ZLSIZE = "N/A" / * Load module size in hex. */
```

```
If ZLTTR = "" Then ZLTTR = "N/A" /* TTR of the member. *If ZLALIAS = "" Then ZLALIAS = "N/A" /* Alias name. */
If ZLAC = "" Then ZLAC = "N/A" /* Authorization code. */
If ZLAMODE = "" Then ZLAMODE = "N/A" /* AMODE of the member. */
If ZLRMODE = "" Then ZLRMODE = "N/A" /* RMODE of the member. */
If ZLATTR = "" Then ZLATTR = "N/A" /* Load module attributes. */
/*--------------------------------------------------------------------*/
/* Display "MORE INFO ON MEMBER" panel, which is PANEL2. */
/*--------------------------------------------------------------------*/
Pan = PANEL2
Call POPUP Pan 16 47 "MEMBER STATISTICS *Load Module*"
RETURN /* End_of_the_procedure SHOW_STATS_U */
/*====================================================================*/
/*====================================================================*/
SHOW_STATS_FV:
/*--------------------------------------------------------------------*/
/* Show statistics of an user-selected member which belongs to a data */
/* set of Recfm=F/FB/FBA or Recfm=V/VB/VBA. */
/* */
/* NOTE: */
/* The following variables will be stored in the function pool, so it */
/* is not necessary to use VPUT/VGET services to store/retrieve them. */
/* (They become available to session as soon as they're set.) */
/*--------------------------------------------------------------------*/
If ZLVERS = "" Then ZLVERS ="N/A" /* Version number. */
If ZLMOD = "" Then ZLMOD ="N/A" /* Modification number. */
If ZLCDATE = "" Then ZLCDATE ="N/A" /* Creation date. */
If ZLMDATE = "" Then ZLMDATE ="N/A" /* Last change date. */
If ZLMTIME = "" Then ZLMTIME ="N/A" /* Last change time. */
If ZLCNORC = "" Then ZLCNORC ="N/A" /* Current number of rows. */
If ZLINORC = "" Then ZLINORC ="N/A" /* Beginning num. of records. */
If ZLMNORC = "" Then ZLMNORC ="N/A" /* Num. of changed records. */
If ZLUSER = "" Then ZLUSER ="N/A" /* Last user to change member. */
If ZSCLM = "" Then ZSCLM ="N/A" /* Member is modified by SCLM? */
/*--------------------------------------------------------------------*/
/* Display "MORE INFO ON MEMBER" panel, which is PANEL1. */
/*--------------------------------------------------------------------*/
Pan = PANEL1
Call POPUP Pan 19 47 "MEMBER STATISTICS"
RETURN /* End_of_the_procedure SHOW_STATS_FV */
/*====================================================================*/
/*====================================================================*/
POPUP:
/*--------------------------------------------------------------------*/
/* This procedure is used to show PANEL1, PANEL2, PANEL3, PANEL6, and */
/* PANEL7 panels in the form of POPUP. */
/*--------------------------------------------------------------------*/
Arg Pnl Rw Cl Tit
Zwinttl = Tit
"Vput (Zwinttl) Shared"
```

```
"Addpop Row("Rw") Column("Cl")"
"Display Panel("Pnl")"
"Vget Spfkey Profile"
Do While( Spfkey=PFØ3 | Spfkey = PFØ4 )
   "Rempop"
   "Addpop Row("Rw") Column("Cl")"
   "Display Panel("Pnl")"
   "Vget Spfkey Profile"
End
"Rempop"
RETURN /* End_of_the_procedure POPUP */
/*====================================================================*/
/*====================================================================*/
SHOWMSG:
/*-------------------------------------------------------------------*/
/* This procedure shows utility error messages to the user in a */
/* box-style panel. */
/*--------------------------------------------------------------------*/
Address Ispexec
Arg gul
Mesaj = ""
Mesaj2= ""
If gul=1 Then Do
              Mesaj = "Member "MEM "does not exist."
              Mesaj2= "This member may have been deleted after the",
              "Inventory is built."
              End
If gul=2 Then Mesaj = "Sort field error. "Fld" is an invalid field."
If gul=3 Then Do
              Mesaj = "Can not BROWSE member "MEM" in dataset :"
              Mesaj2= DSET". Rc= "Erc
              End
If gul=4 Then Do
              Mesaj = "Can not EDIT member "MEM" in dataset :"
              Mesaj2= DSET". Rc= "Erc
              End
If gul=5 Then Do
 Mesaj = "Dataset" DSET "is not found. "
 Mesaj2 = "It's an uncataloged dataset or deleted after INVENTORY is
built."
               End
If gul=6 Then Mesaj= "Can not get member statistics. LMMLIST Rc="Lmrc
if gul=7 Then Mesaj= "No records found. (query realized by IDCAMS)"
if gul=8 Then Mesaj= "Vsam Inventory dataset doesn't exist.",
                     "Build it by submitting 'JCL1'."
if gul=9 Then Do
                 Mesaj = "Member "MEM" is deleted from the dataset:"
                 Mesaj2 = DSET
              End
if gul=1Ø Then Do
```

```
 Mesaj = "Member "MEM" is NOT deleted from the dataset:"
                 Mesaj2 = DSET". Rc= "Drc
                End
if gul=11 Then Do
               Mesaj = "Member "MEM" won't be deleted from the dataset:"
                 Mesaj2 = DSET"."
                End
if gul=12 Then Mesaj = "To terminate the PRINTING dialog, first press",
                        "<Enter> then <PF3> key."
if gul=13 Then Mesaj = "Report is printed."
if gul=14 Then Mesaj = "Error on the 'PRINTDS' command. RC = "RC
if gul=15 Then Mesaj = "Report will not be printed."
if gul=16 Then Mesaj = "Table is sorted by:"Word(Pcmd,2)"."
if gul=17 Then Mesaj = "Please choose just one row at a time."
if gul=18 Then Mesaj = "Member is printed."
if gul=19 Then Mesaj = "Member will not be printed."
if gul=2Ø Then Mesaj = "Target dataset "Tdset" doesn't exist."
if gul=21 Then Do
                Mesaj = "Enter a member which is not in dset "Tdset","
                Mesaj2= "since the member "Tmem" is already in there."
                End
if gul=22 Then Mesaj = "Member has been copied to "Tdset"("Tmem")."
if gul=23 Then Mesaj = "Member not copied to "Tdset"("Tmem").
Icegener_RC="Prc
if gul=24 Then Mesaj = "DFSORT error. RC = "Rc_Sort
if gul=25 Then Mesaj= "No records found. (query realized by DFSORT)"
if gul=26 Then Mesaj= "Dataset "TDSET "is not a partitioned dataset."
Pnl = PANEL4
 Zwinttl = " " /* No title */
"Vput (Zwinttl) Shared"
"Addpop Row(8) Column(76)"
"Display Panel("Pnl")"
"Rempop"
RETURN /* End_of_the_procedure SHOWMSG */
/*====================================================================*/
/*====================================================================*/
GET_LSTNG:
/*--------------------------------------------------------------------*/
/* This procedure is used for browsing the "Query Result" listing. */
/* User will even get to print the report after having browsed it. */
/*--------------------------------------------------------------------*/
Address Ispexec
"Browse Dataset("DsetOU")"
Zwinttl = Report Printing
"Vput (zwinttl) Shared"
"Addpop Row(6) Column(25)"
"Display Panel(PANEL5)"
"Vget Spfkey Profile"
Do While( Spfkey = PFØ3 | Spfkey = PFØ4 ) /* Do-DIVINA */
  Call Showmsg 12 /* Tell user how to get out of the PRT panel. */
```

```
 "Rempop"
  "Browse Dataset("DsetOU")"
  "Addpop"
   "Display Panel(PANEL5)"
  "Vget Spfkey Profile"
End /* Do-DIVINA End */
"Rempop"
If Resp='Y' Then
            Do /* DO-Martinya */
              Address Tso
              "Pr Dataset("DsetOU") Class("Class") Dest("Dest")"
              Address Ispexec
              If Rc=Ø Then Call Showmsg 13 /* "Report printed" msg.*/
                     Else Call Showmsg 14 /* "Error on Printds" msg.*/
            End /* DO-Martinya END */
            Else Call Showmsg 15 /* "Report won't be printed." msg. */
RETURN /* End_of_the_procedure GET_LSTNG */
/*====================================================================*/
/*====================================================================*/
GET_VOLS:
/*--------------------------------------------------------------------*/
/* This procedure finds out the scope of the utility in terms of disk */
/* volume serial numbers and then display them on the panel "PANEL6". */
/*--------------------------------------------------------------------*/
Flag = 1
Type = 'S' /* It will be (S)pecific search. */
Membrec =" $ " /* If 5th character is '$', it is VOLUME record. */
Address Tso
Call Read_By_Repro
Tot ="" /* Variable to hold all disk volume serial numbers. */
Do m = 1 to Record.Ø
  Tot=Tot||Strip(Substr(Record.m,1Ø))
End
/*--------------------------------------------------------------------*/
/* Build a compound variable to hold all volsers (All_vols.). */
/*--------------------------------------------------------------------*/
Do l = 1 to Length(Tot)/6
 All_vols.l = Substr(Tot,1,6)
 Tot = Substr(Tot,7)
 End
All vols.Ø = ICall Sort_Array /* Sort All_vols. variable. */
/*--------------------------------------------------------------------*/
/* Build back the Tot variable which will have ordered volsers. */
/*--------------------------------------------------------------------*/
Tot = ""
Do i = 1 to All_Vols.Ø - 1
  Tot = All_vols.i || " " || Tot
End
/*--------------------------------------------------------------------*/
```
**/\* Prepare all variables to show all volser information in the ISPF \*/ /\* panel PANEL6. \*/ /\*--------------------------------------------------------------------\*/ Parse Var Tot R1 R2 R3 R4 R5 R6 R7 R8 R9 R1Ø, R11 R12 R13 R14 R15 R16 R17 R18 R19 R2Ø, R21 R22 R23 R24 R25 R26 R27 R28 R29 R3Ø, R31 R32 R33 R34 R35 R36 R37 R38 R39 R4Ø, R41 R42 R43 R44 R45 R46 R47 R48 R49 R5Ø, R51 R52 R53 R54 R55 R56 R57 R58 R59 R6Ø, R61 R62 R63 R64 R65 R66 R67 R68 R69 R7Ø, R71 R72 R73 R74 R75 R76 R77 R78 R79 R8Ø, R81 R82 R83 R84 R85 R86 R87 R88 R89 R9Ø, R91 R92 R93 R94 R95 R96 R97 R98 R99 R1ØØ Address Ispexec Pan = PANEL6 Call POPUP Pan 2Ø 1 "DCOLLECT SCOPE" RETURN /\* End\_of\_the\_procedure GET\_VOLS \*/ /\*====================================================================\*/ /\*====================================================================\*/ WRITE\_JOURNAL: /\*--------------------------------------------------------------------\*/ /\* This procedure creates a record for each member deleted by the \*/ /\* utility. The record will contain the following fields: \*/ /\* User who deleted the member, Deletion time & date, Dataset from \*/ /\* which the member is deleted. \*/ /\*--------------------------------------------------------------------\*/ Address Tso Rs = Sysdsn(Logdset) If Rs<>"OK" Then DO /\* Do-Selin \*/ "Alloc Fi(Jrnl) Space(1,1) Cylinders Lrecl(9Ø) Recfm(F,B) Blksize(Ø), Reuse Dsorg(Ps) New Catalog Da("Logdset")" "Free F(Jrnl)" "Alloc Da("Logdset") F(Jrnl) Old" "Newstack" Queue " JOURNAL LOG FOR DELETED MEMBERS" Queue " " Queue "USERID DELETION DATE & TIME VOLUME DATASET & MEMBER NAME" Queue "======= ==================== ====== ======================" Queue "" "Execio \* Diskw Jrnl (Finis" "Delstack" "Free File(Jrnl)" END /\* Do-Selin END \*/ "Alloc Da("Logdset") F(Jrnl) Mod" "Newstack" Queue Userid() Date() Time() Vol Dset"("Mem")" Queue "" /\* End of the stack. \*/ "Execio 1 Diskw Jrnl (Finis"**

```
"Delstack"
"Free File(Jrnl)"
RETURN /* End_of_the_procedure WRITE_JOURNAL */
/*====================================================================*/
/*====================================================================*/
SORT_ARRAY:
/*--------------------------------------------------------------------*/
/* This procedure sorts the array in the All_vols. stem variable, */
/* which contains all disk volume volsers within the DCOLLECT scope. */
/*--------------------------------------------------------------------*/
Swapped = 1
Do While Swapped
   Swapped = Ø
   Do i = 1 to (All_vols.Ø-1)
     j = i + 1 If Substr(All_vols.i,1Ø7,1Ø) < Substr(All_vols.j,1Ø7,1Ø)
        Then Do
               Hold = All_vols.i
               All_vols.i = All_vols.j
               All_vols.j = Hold
              Swapped = 1 End
   End i
End
RETURN /* End-of-the-procedure SORT_ARRAY */
/*====================================================================*/
/*====================================================================*/
PROC_ICEGENER:
/*--------------------------------------------------------------------*/
/* This procedure is aimed for member-copy operation. */
/*--------------------------------------------------------------------*/
Address Tso
"Alloc Fi(Sysut1) Da('"Dset"("Mem")') Shr Reuse"
"Alloc Fi(Sysut2) Da('"Tdset"("Tmem")') Shr Reuse"
"Alloc Fi(Sysin) Dummy Reuse"
"Alloc Fi(Sysprint) Dummy Reuse"
"Ispexec Select Pgm(ICEGENER)"
Prc = Rc
 If Rc = Ø Then Call Showmsg 22 /* "Member copy is not OK." message */
           Else Call Showmsg 23 /* "Member copy is OK." message */
"Free File(Sysut1,Sysut2,Sysin)"
RETURN /* End-of-the-procedure PROC_ICEGENER */
/*====================================================================*/
```
#### SIL\_REXX3

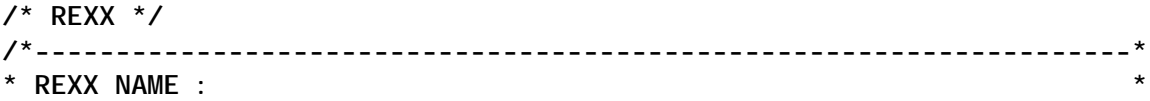

```
* Rexx3 ( Called from the Jcl JCL2.) *
* FUNCTION : This REXX is used for calling Member Search Utility in *
            * batch. It reads the query parameters from the Input data *
            * set, fetches corresponding Inventory records, then write *
            * them to the SYSTSPRT dataset. *
* DATASETS USED : *
* Exp.Memsrch.Vsam (In) -> Member Inventory dataset (VSAM) *
* Exp.Memsrch.Output (Out) -> Query Result dataset (SEQL) *
* Exp.Memsrch.Batch (In) -> Batch Input dataset (SEQL) *
*--------------------------------------------------------------------*/
"Prof Nopref"
Status = Msg('Off')
Trace Off
DsetVS = Exp.Memsrch.Vsam /* Inventory dataset. */
DsetOU = Exp.Memsrch.Output /* Query Output dataset. */
DsetBA = Exp.Memsrch.Batch /* Query Input dataset. */
/*--------------------------------------------------------------------*/
/* Read Query Input dataset and process each of its record. */
/*--------------------------------------------------------------------*/
"Alloc Fi(YY) Da("DsetBA") Shr Reuse"
"Execio * Diskr "YY" (Stem Denis. Finis"
Do k = 7 to Denis.Ø /* First 7 records are dummy. */
 Parse Var Denis.k Membrec Type
 Membrec = Strip(Membrec)
 Type = Strip(Type)
Say "-------------------------------------------------------------------
------------------"
 Say "QUERY : "k-6
 Say "Member name.......:" Membrec
 Drop Record. /* Un-assign the variable Record. */
  If Index('SG',Type) <> Ø Then Call Read_By_Repro /* Read by IDCAMS.*/
                          Else Call Read_By_Dfsort /* Read by DFSORT.*/
End
"Free Fi(YY)"
EXIT Ø
/*====================================================================*/
/*====================================================================*/
READ_BY_REPRO:
"Alloc Fi(In) Da("DsetVS") Shr Reuse"
IF Sysdsn(DsetOU) = 'OK' Then Delete DsetOU
"Alloc Fi(Out) Blksize(Ø) Reuse Lrecl(86) New Catalog Recfm(F B),
Da("DsetOU") Dsorg(PS) Tracks Space(5 1)"
If Type = S Then
           Do
            Line1 = "Infile(In) Outfile(Out) Fromkey('"Membrec" ') "
            Line2 = "Tokey('"Membrec" ')"
           End
          ELSE
           Do
            Line1 = "Infile(In) Outfile(Out) Fromkey('"Membrec"') "
```

```
 Line2 = "Tokey('"Membrec"')"
            End
"Repro " Line1 Line2
RC_Repro = Rc
"Free Fi(In Out)"
"Alloc Fi(XX) Da("DsetOU") Shr Reuse"
"Execio * Diskr "XX" (Stem Record. Finis"
Num_rec = Record.Ø /* Number of records found against user query.*/
Call Write_To_Sysprint
If Num_rec = Ø Then Say "No records found against this query."
Say ""
Say ""
"Free Fi(XX)"
RETURN /* End of the-procedure READ BY REPRO */
/*====================================================================*/
/*====================================================================*/
READ_BY_DFSORT:
"Alloc Fi(SortIN) Da("DsetVS") Shr Reuse"
IF Sysdsn(DsetOU) = 'OK' Then Delete DsetOU
"Alloc Fi(SortOUT) Blksize(Ø) Reuse Lrecl(86) New Catalog Recfm(F B),
Da("DsetOU") Dsorg(PS) Tracks Space(5 1)"
"Alloc Fi(Sysout) Space(2,1) Track Lrecl(8Ø) Recfm(f) Blksize(8Ø) Reuse"
"Alloc Fi(Sysin) Space(1,1) Track Lrecl(8Ø) Recfm(f) Reuse"
If Type = T Then /* Member-search type : Sub-string */
    DO /* 999 */
     Copy_sysin1= " SORT FIELDS=(1,86,CH,A)"
      Copy_sysin2= " INCLUDE FORMAT=SS,COND=(1,8,EQ,C'"Membrec"')"
      "Newstack"
     Queue Copy_sysin1
     Queue Copy_sysin2
     Queue ""
      "Execio 3 Diskw Sysin (Finis"
      "Delstack"
    END /* 999 */
If Type = M Then /* Member-search type : Mask */
    DO /* 888 */
    If Length(Membrec) <> 8 Then
Do
                        Say "Search Type.......: MASK"
                        Say "Please enter a mask field of 8 characters."
                        Say ""
                        Say ""
                        Return
                       End
     "Newstack"
    j = Ø
    Do i = 1 to 8
       If Substr(Membrec,i,1) <> '%' Then
             Do
              j = j + 1
```

```
 Array.j = i
             End
    End
    Array.Ø = j
    Queue " SORT FIELDS=(1,86,CH,A)"
    p = Array.1
    s = Substr(Membrec,p,1)
    If Array.Ø = 1 Then
         Queue " INCLUDE FORMAT=SS,COND=("p",1,EQ,C'"s"')"
                    Else
         Queue " INCLUDE FORMAT=SS,COND=("p",1,EQ,C'"s"',AND,
"
    Do i = 2 to Array.Ø
      p = Array.i
      s = Substr(Membrec,p,1)
      If i <> Array.Ø Then Queue " "p",1,EQ,C'"s"',AND,"
                      Else Queue " "p",1,EQ,C'"s"')"
    End
    Queue ""
    "Execio * Diskw Sysin (Finis"
    "Delstack"
  END /* 888 */
"Call 'Sys1.Sortlpa(Sort)'"
Rc_Sort = Rc
"Free Fi(Sortin,Sortout,Sysout)"
If Rc_Sort = Ø Then Do
                      "Alloc Fi(XX) Da("DsetOU") Shr Reuse"
                      "Execio * Diskr "XX" (Stem Record. Finis"
                      Num_rec = Record.Ø /* Number of records found.*/
                      Call Write_To_Sysprint
                      "Free Fi(XX)"
                      If Num_rec = Ø Then
                            Say "No records found against this query."
                     End
                Else Say "DFSORT error. RC="Rc_Sort
Say ""
Say ""
RETURN /* End_of_the-procedure READ_BY_DFSORT */
/*====================================================================*/
/*====================================================================*/
WRITE_TO_SYSPRINT:
If Type = "S" Then Say "Search type.......: SPECIFIC"
If Type = "G" Then Say "Search type.......: GENERIC"
If Type = "T" Then Say "Search Type.......: SUB-STRING"
If Type = "M" Then Say "Search Type.......: MASK"
Say "Number of records.:" Num_rec
Say " "
Say "Member Data-set-Name Volume Volume
Crtdte",
    " Chgdte Uid "
```

```
Say "======== ============================================ ======
========",
    "======== ======="
Do i = 1 to Record.Ø
   Say Record.i
End
RETURN /* End_of_the-procedure WRITE_TO_SYSPRINT */
/*====================================================================*/
Atalay Gul
```
*Systems Programmer Azertia SA (Spain)* © Xephon 2003

# **IEFACTRT bug with USS batch jobs**

We recently discovered a bug in our IEFACTRT SMF exit! For USS batch jobs invoking BPXBATCH, the 'header' was produced several times:

**J E S 2 J O B L O G -- S Y S T E M S M V S -- N O D E J E S 2 S M V S Ø 12.Ø5.52 JOBØ8825 ---- THURSDAY, Ø6 MAR 2ØØ3 ---- 12.Ø5.52 JOBØ8825 TSS7ØØØI SXSPØØ1 Last-Used Ø6 Mar Ø3 12:Ø5 System=XMØ1 Facility=BATCH 12.Ø5.52 JOBØ8825 TSS7ØØ1I Count=54479 Mode=Warn Locktime=None Name=\*\*\*\*\*\* 12.Ø5.52 JOBØ8825 \$HASP373 SXSPØØ1A STARTED - WLM INIT - SRVCLASS JES\_3Ø - SYS XMØ1 12.Ø5.52 JOBØ8825 IEF4Ø3I SXSPØØ1A - STARTED - TIME=12.Ø5.52 12.Ø5.52 JOBØ8825 - --TIMINGS (MINS.)-- 12.Ø5.52 JOBØ8825 -JOBNAME STEPNAME PROCSTEP RC EXCP CPU SRB ELAPS SERV \$ header 12.Ø5.52 JOBØ8825 -SXSPØØ1A STEPØ1 ØØ 48 .ØØ .ØØ .Ø 1152 12.Ø5.53 JOBØ8825 - --TIMINGS (MINS.)-- 12.Ø5.53 JOBØ8825 -JOBNAME STEPNAME PROCSTEP RC EXCP CPU SRB ELAPS SERV \$ header 12.Ø5.53 JOBØ8825 -SXSPØØ1A \*OMVSEX ØØ 48 .ØØ .ØØ .Ø 1279 12.Ø5.53 JOBØ8825 - --TIMINGS (MINS.)-- 12.Ø5.53 JOBØ8825 -JOBNAME STEPNAME PROCSTEP RC EXCP CPU SRB ELAPS SERV \$ header**

 **12.Ø5.53 JOBØ8825 -SXSPØØ1A \*OMVSEX ØØ 84 .ØØ .ØØ .Ø 1898 12.Ø5.53 JOBØ8825 -SXSPØØ1A STEPØ2 ØØ 48 .ØØ .ØØ .Ø 873 12.Ø5.53 JOBØ8825 -SXSPØØ1A \*OMVSEX ØØ 48 .ØØ .ØØ .Ø 1254 12.Ø5.53 JOBØ8825 -SXSPØØ1A \*OMVSEX ØØ 84 .ØØ .ØØ .Ø 177Ø 12.Ø5.53 JOBØ8825 IEF4Ø4I SXSPØØ1A - ENDED - TIME=12.Ø5.53 12.Ø5.53 JOBØ8825 -SXSPØØ1A ENDED. NAME-SYSTEM TEAM TOTAL CPU TIME= .ØØ TOTAL 12.Ø5.53 JOBØ8825 \$HASP395 SXSPØØ1A ENDED Ø------ JES2 JOB STATISTICS ------ - Ø6 MAR 2ØØ3 JOB EXECUTION DATE - 3Ø CARDS READ - 94 SYSOUT PRINT RECORDS - Ø SYSOUT PUNCH RECORDS - 5 SYSOUT SPOOL KBYTES - Ø.Ø1 MINUTES EXECUTION TIME**

This happened because a USS job can have multiple steps with the same number! A jobstep can have multiple substeps, and SMF produces a record-30 subtype 4 entry for each substep.

To avoid this bug, you should test the SMF30SSN field (Sub-Step Number) before producing the header.

### IEFACTRT MODIFICATION

IEFACTRT should be modified to test the SMF30SSN field:

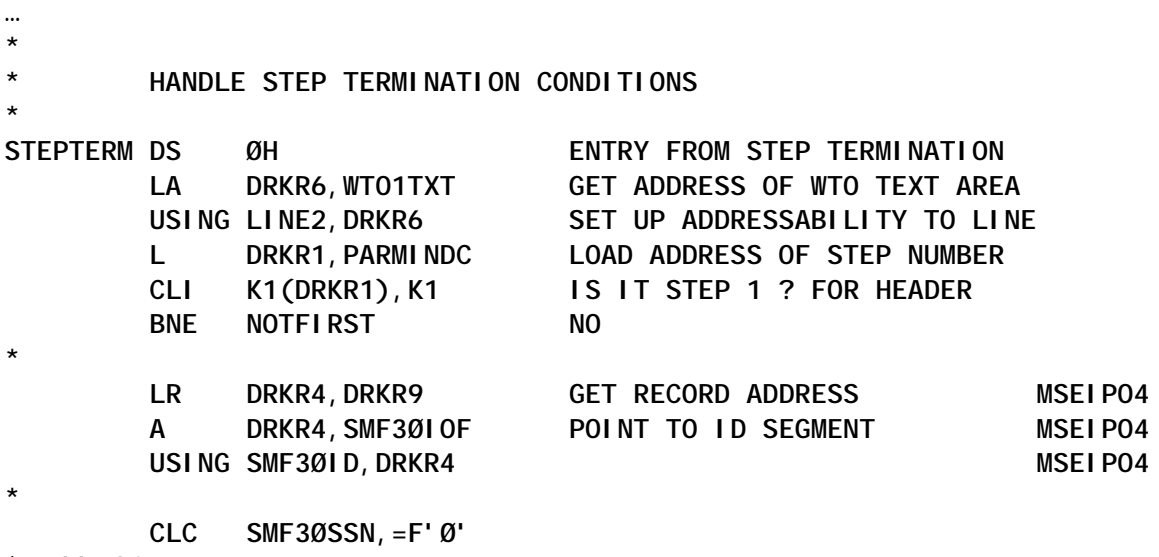

**\$ add this test**

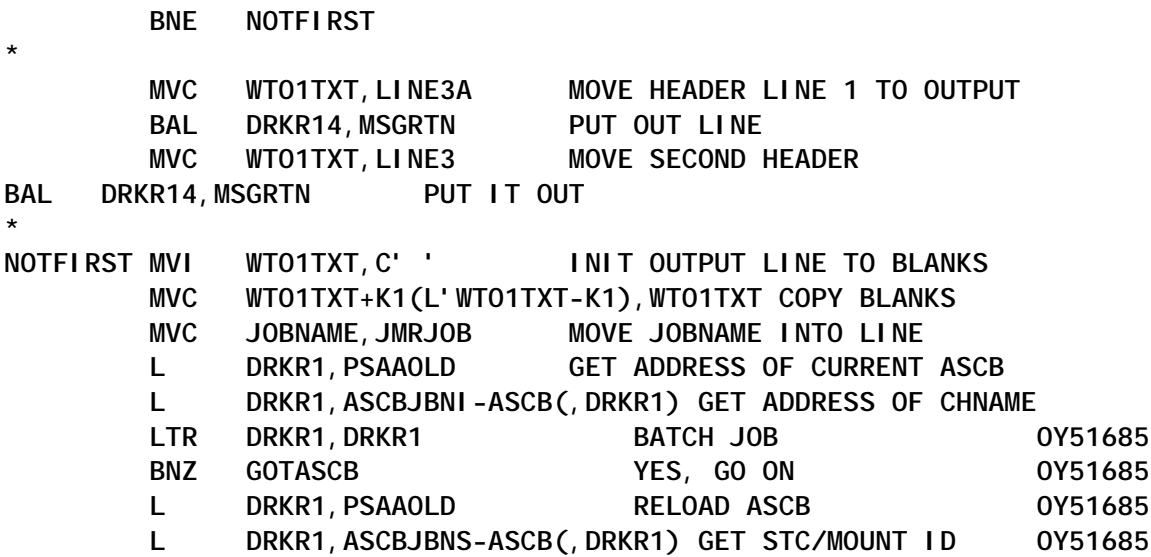

### After this modification, you get the correct output:

**J E S 2 J O B L O G -- S Y S T E M S M V S -- N O D E J E S 2 S M V S Ø 14.45.Ø8 JOBØ8836 ---- THURSDAY, Ø6 MAR 2ØØ3 ---- 14.45.Ø8 JOBØ8836 TSS7ØØØI SXSPØØ1 Last-Used Ø6 Mar Ø3 14:45 System=XMØ1 Facility=BATCH 14.45.Ø8 JOBØ8836 TSS7ØØ1I Count=54499 Mode=Warn Locktime=None Name=\*\*\*\*\*\* 14.45.Ø9 JOBØ8836 \$HASP373 SXSPØØ1A STARTED - WLM INIT - SRVCLASS JES\_3Ø - SYS XMØ1 14.45.Ø9 JOBØ8836 IEF4Ø3I SXSPØØ1A - STARTED - TIME=14.45.Ø9 14.45.Ø9 JOBØ8836 - --TIMINGS (MINW.)-- 14.45.Ø9 JOBØ8836 -JOBNAME STEPNAME PROCSTEP RC EXCP CPU SRB ELAPS SERV 14.45.Ø9 JOBØ8836 -SXSPØØ1A STEPØ1 ØØ 48 .ØØ .ØØ .Ø 89Ø 14.45.Ø9 JOBØ8836 -SXSPØØ1A \*OMVSEX ØØ 48 .ØØ .ØØ .Ø 1119 14.45.Ø9 JOBØ8836 -SXSPØØ1A \*OMVSEX ØØ 84 .ØØ .ØØ .Ø 1681 14.45.Ø9 JOBØ8836 -SXSPØØ1A STEPØ2 ØØ 48 .ØØ .ØØ .Ø 88Ø 14.45.Ø9 JOBØ8836 -SXSPØØ1A \*OMVSEX ØØ 48 .ØØ .ØØ .Ø 1117 14.45.Ø9 JOBØ8836 -SXSPØØ1A \*OMVSEX ØØ 84 .ØØ .ØØ .Ø 1641 14.45.Ø9 JOBØ8836 IEF4Ø4I SXSPØØ1A - ENDED - TIME=14.45.Ø9 14.45.Ø9 JOBØ8836 -SXSPØØ1A ENDED. NAME-SYSTEM TEAM TOTAL CPU TIME= .ØØ TOTAL 14.45.Ø9 JOBØ8836 \$HASP395 SXSPØØ1A ENDED Ø------ JES2 JOB STATISTICS ------**

**…**
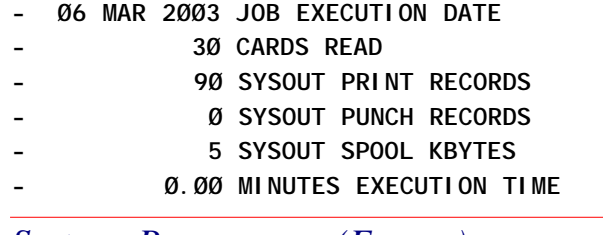

*Systems Programmer (France)* © Xephon 2003

Xbridge Host Data Connect from Xbridge Systems now supports Microsoft Office 2003. Xbridge Host Data Connect enables Windows, Web, and mobile applications to quickly and securely access virtually all OS/ 390 and z/OS mainframe data and to see the data in the format of the requesting application, all in real time.

Specifically, Host Data Connect allows users to directly access VSAM (Virtual Storage Access Method), QSAM (Queued Sequential Access Method), DB2, IMS, and IAM data. Host Data Connect is built around a three-tiered architecture that uses Microsoft technology as a key component.

For further information contact: Xbridge Systems, 15055 Los Gatos Blvd, Suite 110, Los Gatos, CA 95032, USA.

Tel: (408) 356 1515.

URL: http://www.xbridgesystems.com/ product/hdc.htm.

\* \* \*

ObjectStar International has announced Release 4.0 of ObjectStar. the product allows for the creation, integration, and adaptation of composite applications in both complex and simple, heterogeneous, enterprise environments.

The new graphical workbench allows frontend and back-end developers to build, test, and deploy integrated applications.

At the heart of the Release 4.0 product set is the ObjectStar Integration Foundation, containing a table-driven MetaStor, a business rules engine, as well as administrative and security functions. It runs on z/OS, Solaris, Windows, and Linux.

ObjectStar Database Gateways use native

services to deliver access to a wide array of back-end systems, including DB2, IMS, CICS/DLI, VSAM, Model 204, CA-IDMS, as well as most SQL databases.

For further information contact:

ObjectStar, Grove House, Lutyens Close, Chineham Court, Basingstoke, Hamps RG24 8AG, UK.

Tel: (08701) 624 930.

URL: http://www.objectstar.com/news/ release4.htm.

\* \* \*

DWL has released Version 4.5 of DWL Customer, which has enhanced customer management functions to support legislative compliance issues around privacy and the US 'Do Not Call' list. DWL Customer serves as the enterprise's system of record for all customer-related information and transactions.

The latest version not only stores default state/province privacy rules, but also provides the ability to override those defaults for the capture of enhanced information about a customer regarding their opt-in and opt-out preferences, including preferred channels and contact times.

This version is DWL's first release for Z/OS users on the zSeries mainframe server. DWL Customer's database will run on zSeries and DWL Customer's application server will run on pSeries.

For further information contact: DWL, 230 Richmond Street, East Toronto, ON, Canada M5A 1P4. Tel: (416) 364 2045. URL: http://www.dwl.com/na/news/press/ news\_press\_031021\_4\_point\_5.php.

## x **xephon**